### **Chapter 1: The Interface**

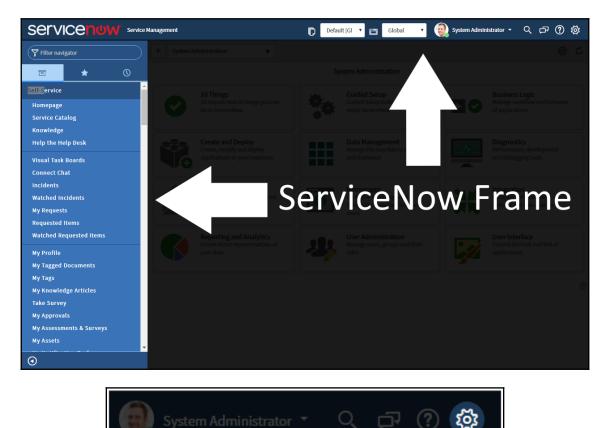

| System Settings |                                     | General    | Switch to UI15 |
|-----------------|-------------------------------------|------------|----------------|
| 袋 General       | Accessibility enabled               |            |                |
| 🖾 Theme         | Data visualization patterns enabled |            |                |
|                 | Compact the user interface          |            |                |
| 📾 Lists         | Compact list date/time              |            |                |
|                 | Home                                | Homepages  |                |
| E Forms         |                                     | Dashboards |                |
| △ Notifications | Date/Time                           | Calendar   |                |
|                 |                                     | Time Ago   |                |
| > Developer     |                                     | Both       |                |
|                 | Time zone                           | US/Pacific | v 📀            |
|                 |                                     | ē          |                |
|                 | Printer friendly version            |            |                |
|                 |                                     |            |                |
|                 |                                     |            |                |

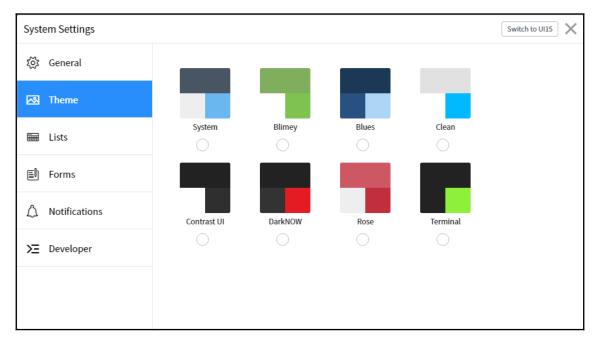

≻ Developer

| System Settings                                                                                                    |                                                                              |                                    | Switch to UI15 🗙 |
|----------------------------------------------------------------------------------------------------|------------------------------------------------------------------------------|------------------------------------|------------------|
| System Settings   Image: System Settings   Image: System Settin | Wrap longer text in list columns<br>Striped Table Rows<br>Modern Cell Styles |                                    | Switch to UI15   |
|                                                                                                    |                                                                              |                                    |                  |
| System Settings                                                                                                    |                                                                              |                                    | Switch to UI15 🗙 |
| ର୍ସ୍ଦି General                                                                                                    | Tabbed forms                                                                 |                                    |                  |
| 전 Theme                                                                                                    | Related list loading                                                         | With the Form     After Form Loads |                  |
| 📾 Lists                                                                                                    |                                                                              | On-demand                          |                  |
| Forms                                                                                                    |                                                                              |                                    |                  |
| ⚠̂ Notifications                                                                                                    |                                                                              |                                    |                  |

| System Settings |                                                              | [ | Switch to UI15 | < |
|-----------------|--------------------------------------------------------------|---|----------------|---|
| ঠ্টে General    | Connect mobile notifications                                 |   |                |   |
| 쩐 Theme         | Connect desktop notifications<br>Connect email notifications |   |                |   |
| 🖼 Lists         | Connect audio notifications                                  |   |                |   |
| ≣I) Forms       |                                                              |   |                |   |
| ▲ Notifications |                                                              |   |                |   |
| > Developer     |                                                              |   |                |   |
|                 |                                                              |   |                |   |
|                 |                                                              |   |                |   |

| Syster | n Settings    | Notifications                 | Switch to UI15 |
|--------|---------------|-------------------------------|----------------|
| ŝ      | General       | Allow Notifications           |                |
| ~      | Theme         |                               | - 1            |
|        | Lists         | Create Channel                |                |
| Ē      | Forms         |                               |                |
| ۵      | Notifications | Primary email                 | >              |
|        | Notifications | ServiceNow Mobile Application | >              |
| Σ      | Developer     |                               |                |
|        |               | NOTIFICATIONS BY CATEGORY     |                |
|        |               | Create Personal Notification  |                |
|        |               | Approval                      | > -            |

| System Settings |                                   |                  | Switch to UI15 |
|-----------------|-----------------------------------|------------------|----------------|
| ốୁର General     | Application                       | Global           | 0 ≣ ¢          |
| 🐼 Theme         | Show application picker in header |                  |                |
|                 | D Update Set                      | Default [Global] | 0 ≌ €          |
| Eists           | Show update set picker in header  |                  |                |
| 回 Forms         | JavaScript Log and Field Watcher  |                  |                |
|                 |                                   |                  |                |
| ) Developer     |                                   |                  |                |
|                 |                                   |                  |                |
|                 |                                   |                  |                |
|                 |                                   |                  |                |

| < E Update Chapter                                            | Set<br>1                   |      |               | Ø          | $\checkmark$ | 1:1 | 000 | Update |
|---------------------------------------------------------------|----------------------------|------|---------------|------------|--------------|-----|-----|--------|
| * Name                                                        | Chapter 1                  |      | * Application | Global     |              |     |     | 0      |
| State                                                         | In progress                | ٠    | Created       | 2017-10-16 | 21:09:0      | 1   |     |        |
| Parent                                                        |                            | Q    | Created by    | admin      |              |     |     |        |
| Release date                                                  |                            | æ    | Merged to     |            |              |     |     |        |
| Install date                                                  |                            |      |               |            |              |     |     |        |
| Installed from                                                |                            |      |               |            |              |     |     |        |
| Description                                                   | Learning about the Service | eNow | interface!    |            |              |     |     |        |
| Update Delete                                                 | •                          |      |               |            |              |     |     |        |
| Related Links<br>Make This My Current<br>Merge With Another U |                            |      |               |            |              |     |     |        |

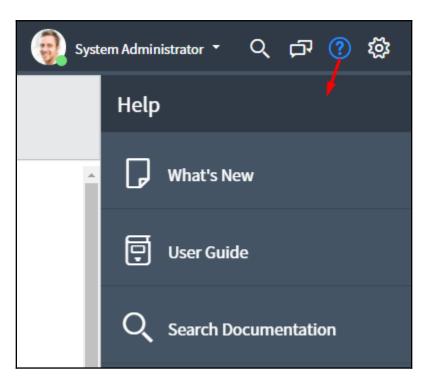

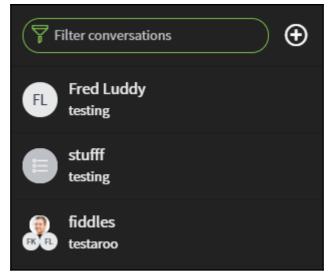

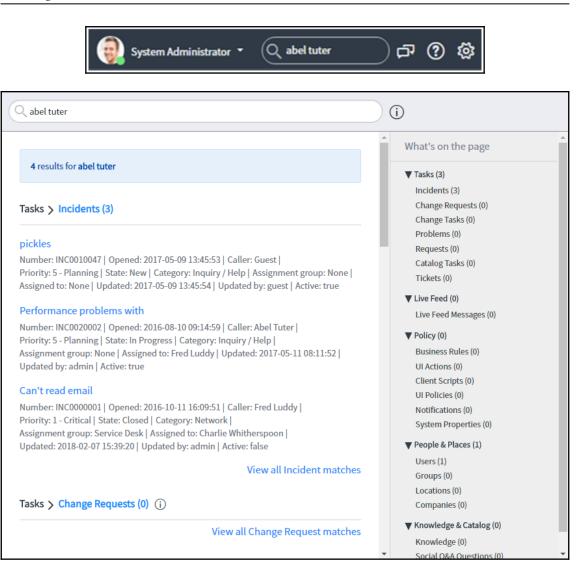

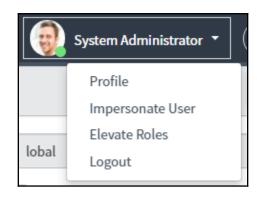

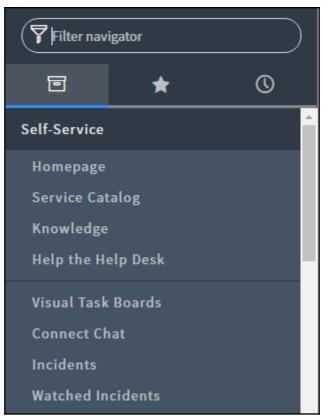

|                                                            | Management            |           |            |                  |   |            |                    |            |        |      |
|------------------------------------------------------------|-----------------------|-----------|------------|------------------|---|------------|--------------------|------------|--------|------|
| Filter navigator                                           | Set up your favorites |           |            |                  |   |            |                    | (          | Remove | Done |
|                                                            | Name                  | System    | Logs - All |                  |   |            |                    |            |        |      |
| thome                                                      | Color                 |           |            |                  |   |            |                    | ~          |        |      |
| <ul> <li>System Definition - Scripts - Backgr 	</li> </ul> |                       |           |            |                  |   |            |                    |            |        |      |
| System Definition - Script Includes                        | lcon                  |           |            |                  |   | •          | _                  | _          |        |      |
| System Logs - All                                          |                       | P         | ይ          | <u>49</u> 2      |   | 仚          |                    |            |        |      |
|                                                            |                       | $\bowtie$ | ₽          | 9                | ē | $\bigcirc$ | Ē                  | -          |        |      |
|                                                            |                       |           | 88         | н <mark>о</mark> | 놂 | Ш          | Ø                  | 1          |        |      |
|                                                            |                       | Ŵ         | 2          | Q                | Ċ | ঠ্য        | *                  | ☆          |        |      |
|                                                            |                       | +         | 6          | <b>\</b>         | í | Ø?         | $\bigtriangledown$ |            |        |      |
| •                                                          |                       | {}        | +          | Θ                | ? | $\oslash$  | ()                 | $\uparrow$ |        | ÷    |

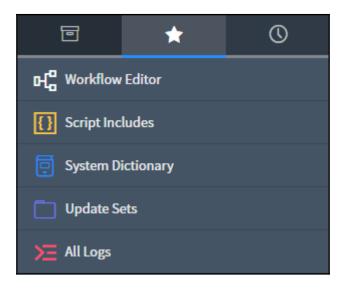

| All > Active = true                |                              |        |               |
|------------------------------------|------------------------------|--------|---------------|
| Load Filter Save Filter So         | ort Filter                   |        | Clear All Run |
| All of these conditions must be me | t                            |        |               |
|                                    | ▼ is                         | ▼ true |               |
| AND Assigned to                    | <ul> <li>is empty</li> </ul> | •      |               |
| orNew Criteria                     |                              |        |               |

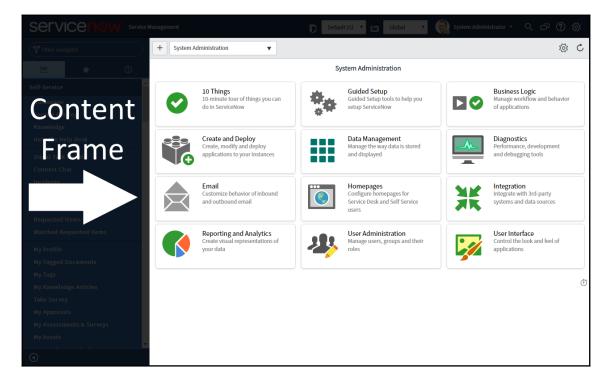

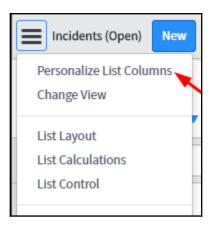

## **Chapter 2: Lists and Forms**

| E State     | =                        | Installed from    |
|-------------|--------------------------|-------------------|
|             | Sort (a to z)            |                   |
| In progress | Sort (z to a)            |                   |
|             | Ungroup                  |                   |
| In progress | Group By State           |                   |
| In progress | Bar Chart                |                   |
|             | Pie Chart                |                   |
| In progress | Configure >              | List Layout       |
|             | Import                   | List Calculations |
| In progress | Export •                 | List Control      |
| In progress | Update Selected          | All               |
|             | Update All               | Table             |
|             | Create Application Files | Security Rules    |
|             | Import XML               | Business Rules    |
|             | Show XML                 | Workflows         |
|             |                          | Client Scripts    |
|             |                          | UI Policies       |
|             |                          | Data Policies     |
|             |                          | UI Actions        |
|             |                          | Notifications     |
|             |                          | Dictionary        |
|             |                          |                   |

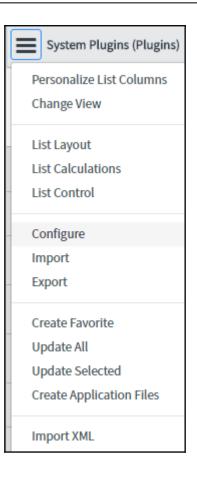

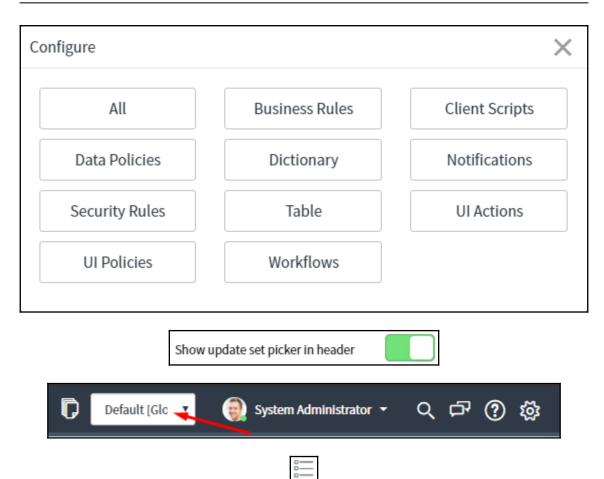

| Personalize List Columns                                                                                                    |                                                                            | ×  |
|----------------------------------------------------------------------------------------------------|----------------------------------------------------------------------------|----|
| Personalize List Columns Available Completed by Completed on Default set Description Install date Merged to Origin sys ID Release date Remote Sys Id Tags Updated Updated by | Selected<br>Name<br>Application<br>Installed from<br>Created<br>Created by | ×  |
| Updates State 1  Wrap column text Compa Modern cell coloring  Enable list edit Ouble cli                                                                                     | ct rows Active row highlighting<br>ck to edit                              | ОК |

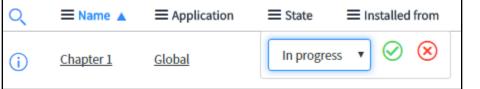

| Columns | Contro     |                          | ext ▼ Se   | earch       | 44 4         | 1 to 20 c       | of 66 🕨 🕨 🖻      |
|---------|------------|--------------------------|------------|-------------|--------------|-----------------|------------------|
|         | Dictionary | Entries                  |            |             |              |                 |                  |
| ې<br>دې | Q          | ≡ Column label           | ≡туре      | ■ Reference | ≡ Max length | ■ Default value | <b>≡</b> Display |
|         | i          | Active                   | True/False |             | 40           | true            | false            |
|         | i          | <u>Activity due</u>      | Due Date   |             | 40           |                 | false            |
|         | i          | Additional assignee list | List       | User        | 4,000        |                 | false            |
|         | i          | Approval                 | String     |             | 40           | not requested   | false            |
|         | i          | Approval history         | Journal    |             | 4,000        |                 | false            |
|         | i          | Approval set             | Date/Time  |             | 40           |                 | false            |
|         | i          | Assigned to              | Reference  | User        | 32           |                 | false            |
|         | i          | Assignment group         | Reference  | Group       | 32           |                 | false            |
|         |            | (i) Conta                | ct type    |             |              |                 | String           |

|   | U | <u>condectipe</u>   | oung   |
|---|---|---------------------|--------|
|   | í | Correlation display | String |
| + |   | Insert a new row    |        |
|   |   |                     |        |

|                                          | <b>ry Entry</b><br>ord      |                            |           |                     | P   | *       | Submit |
|------------------------------------------|-----------------------------|----------------------------|-----------|---------------------|-----|---------|--------|
| * Table                                  | Virtual War Room [u_virtu 🔻 |                            |           | Learning ServiceNow |     | 0       | *      |
| ★ Type<br>Column name                    | Q                           | ]<br>]                     | Read only |                     |     |         |        |
| Default Value                            |                             |                            |           |                     |     |         |        |
| Default value                            |                             |                            |           |                     |     |         |        |
| Submit<br>Related Links<br>Advanced view |                             |                            |           |                     |     |         |        |
| Select Type                              |                             |                            |           |                     |     |         | ×      |
| Field cl                                 | lasses New for text         | <ul> <li>Search</li> </ul> |           |                     |     |         | Ç      |
| ⇒ All >                                  | Label starts with reference |                            |           |                     |     |         |        |
| ≡                                        | Label                       |                            |           |                     |     |         |        |
|                                          | reference                   |                            |           |                     |     |         |        |
| R                                        | eference                    |                            |           |                     |     |         |        |
| 4                                        |                             |                            |           | 20 rows per pa      | age | 1 recor | rds    |

| Reference Specificati    | ion          | Choice List Spe                                             | ecification | Default  | t Valu |
|--------------------------|--------------|-------------------------------------------------------------|-------------|----------|--------|
| * Reference              | ind          | cident                                                      |             |          |        |
| Reference qual condition | Inci<br>Inci | wing 1 through 3<br>ident<br>ident Fact Table<br>ident Task | incident    | ct_table | se     |

| * Reference              | Incident                            | Incident |                |   |          |  |  |
|--------------------------|-------------------------------------|----------|----------------|---|----------|--|--|
| Reference qual condition | Add Filter Condition Add "OR" C     |          |                |   |          |  |  |
|                          | All of these conditions must be met |          |                |   |          |  |  |
|                          | Priority                            | ▼ is     | ▼ 1 - Critical | T | AND OR X |  |  |
|                          | Impact                              | ▼ is     | ▼ 1 - High     | T | AND OR X |  |  |

| C E Dictionary E Major incide | ntry<br>nt                              |                  | ∥ √ ≣               | ooo Update Delete Column |
|-------------------------------|-----------------------------------------|------------------|---------------------|--------------------------|
| * Table                       | Virtual War Room [u_virtual_war 🔻       | Application      | Learning ServiceNow | <b>()</b>                |
| * Туре                        | Reference Q                             | ① Active         | $\checkmark$        |                          |
| * Column label                | Major incident                          | Read only        |                     |                          |
| * Column name                 | u_major_incident                        | Mandatory        |                     |                          |
|                               |                                         | Display          |                     |                          |
| Reference Specification       | Choice List Specification Default Value | 9                |                     |                          |
| * Reference                   | Incident                                |                  |                     | Q ()                     |
| Reference qual condition      | Add Filter Condition Add "OR" Clause    |                  |                     |                          |
|                               | All of these conditions must be met     |                  |                     |                          |
|                               | Priority <b>v</b>                       | is 🔻 1 - Critica | l v                 | AND OR X                 |
|                               | Impact <b>v</b>                         | is 🔻 1 - High    | Ŧ                   | AND OR X                 |
| Update Delete Col             | umn                                     |                  |                     |                          |

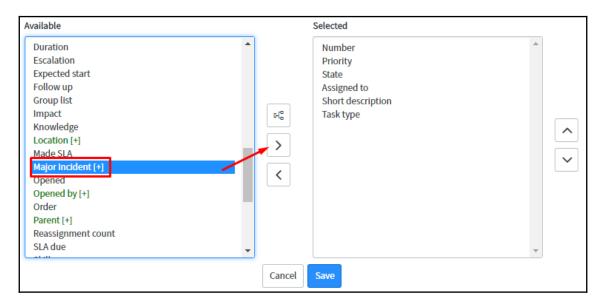

| All                                 |                                  |                 |
|-------------------------------------|----------------------------------|-----------------|
| Load Filter Save Filter Sor         | t Filter                         | Clear All Run 🗙 |
| All of these conditions must be met |                                  |                 |
| Keywords                            | 2 •                              |                 |
| or                                  |                                  |                 |
| New Criteria                        |                                  |                 |
| All of these conditions must be     | mot                              |                 |
|                                     |                                  |                 |
| Assigned to                         | is (dynamic) 🔹 Me                |                 |
|                                     |                                  |                 |
| Load Filter Save Filter             | Sort Filter                      | Clear All Run   |
| All of these conditions must b      | e met                            |                 |
| Assigned to                         | is (dynamic) 🔹 Me                |                 |
| AND State                           | is not one of   On Hold Resolved |                 |
|                                     | Closed                           |                 |
| L                                   | Canceleo                         | ×               |
| or                                  |                                  |                 |
|                                     |                                  |                 |

| Q                        | $\bigcirc$ |
|--------------------------|------------|
| Active                   | •          |
| Activity due             |            |
| Actual end               |            |
| Actual start             |            |
| Additional assignee list |            |
| Approval                 |            |
| Approval set             |            |
| Assigned to              |            |
| Assignment group         |            |
| Business duration        |            |
| Business resolve time    | •          |

| # Virtual War Room [u_virtual_war_room] | 2 👻 🖶 🗞          |
|-----------------------------------------|------------------|
| ₩ Number                                | ₿ State          |
| # Assigned to                           | # Major incident |
| E Configuration item                    |                  |
|                                         |                  |
|                                         | 1 👻 🖨 😣          |
| II Work notes                           | • •              |
| # Activities (filtered) (Formatter)     |                  |

|        | Incident<br>INC0000048 |        |                   |   |                   |     |
|--------|------------------------|--------|-------------------|---|-------------------|-----|
|        | 114C0000046            | Save   |                   |   | -                 |     |
|        |                        | Add to | Visual Task Board |   |                   |     |
|        |                        | Create | Request           |   |                   |     |
|        |                        | Create | Normal Change     |   | System Administra | tor |
|        |                        | Create | Emergency Change  |   | led an attachment |     |
|        |                        | Metric | s Timeline        |   |                   |     |
|        |                        | Follow | / on Live Feed    |   |                   |     |
|        |                        | Show   | Live Feed         |   | System Administra | tor |
|        |                        | Config | gure              | Þ | Form Design       | ly  |
|        |                        | Export | t                 | ▶ | Form Layout       | ÷   |
|        |                        | View   |                   | • | Related Lists     | Į   |
|        |                        | Create | Favorite          |   | All               | 1   |
|        |                        | Copy   | URL               |   | Table             |     |
|        |                        | Copys  | sys_id            |   | Security Rules    |     |
|        |                        | Show   | XML               |   | Business Rules    |     |
|        |                        | Histor | у                 | ₽ | Client Scripts    |     |
|        |                        | Reload | d form            |   | UI Policies       |     |
|        |                        | _      |                   |   | Data Policies     | ÷   |
|        |                        |        |                   |   | UI Actions        | 1   |
| Update | Resolve                | Delete |                   |   | Dictionary        | J   |
|        |                        |        | J                 |   |                   |     |

## **Chapter 3: UI Customization**

|     |                                                                                                 | Switch    | n to UI15 🗙                |                      |
|-----|-------------------------------------------------------------------------------------------------|-----------|----------------------------|----------------------|
| Q   | 🗮 Name 🔺                                                                                        | E Version | ≡ Status                   | ≡ ID                 |
| (j  | <u>UI 15</u>                                                                                    | 2.0.0     | <ul> <li>Active</li> </ul> | com.glide.ui.doctype |
| (i) | UI16<br>Show Matching<br>Filter Out<br>Copy URL<br>Copy sys_id<br>Edit Tags<br>Activate/Upgrade | 1.0.0     | <ul> <li>Active</li> </ul> | com.glide.ui.ui16    |

1

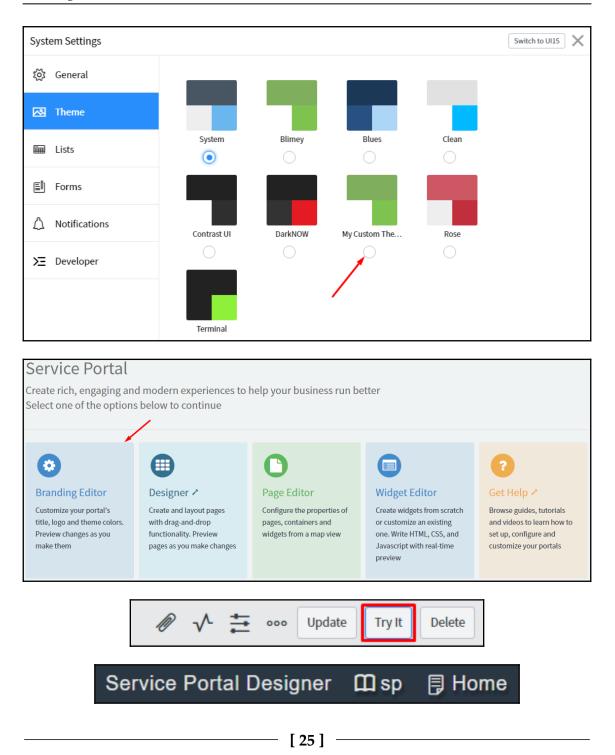

| Service Portal Desi | igner 🕮 sp | 月 Home | Edit            | Preview                                                                      | Edit Portal Properties    | s Edit Page Properties 🗖 |
|---------------------|------------|--------|-----------------|------------------------------------------------------------------------------|---------------------------|--------------------------|
| Widgets Pages       | Container  |        |                 |                                                                              |                           | Container 🕂 🗎 🖋          |
| Filter Widget       |            |        | Drag and drop a | a set of columns from the Left pane or use t<br>drag and drop widgets inside | he plus [+] button - then |                          |
| II Container        | #[         | 4 4    | 4               | •                                                                            |                           |                          |
|                     |            |        |                 |                                                                              |                           |                          |
|                     |            |        |                 |                                                                              |                           |                          |
|                     |            |        |                 |                                                                              |                           |                          |
|                     |            |        |                 |                                                                              |                           |                          |
| II 3 3 3 3          |            |        |                 |                                                                              |                           |                          |
| ≣ 2 2 2 2 2 2       |            |        |                 |                                                                              |                           |                          |

| Service Portal Des       | igner 🖽 sp | 月 Home   | Preview   | Edit Portal Properties Edit Page Properties |
|--------------------------|------------|----------|-----------|---------------------------------------------|
| Widgets Pages            | Container  |          |           | Container 🕂 🗎                               |
| cool                     |            | 111 1111 | 1111 1111 | Cool Clock                                  |
| Widgets<br>ii Cool Clock |            |          |           |                                             |
|                          | <u> </u>   |          |           |                                             |
|                          |            |          |           | 2111                                        |
|                          | 14         |          |           |                                             |
|                          |            |          |           |                                             |

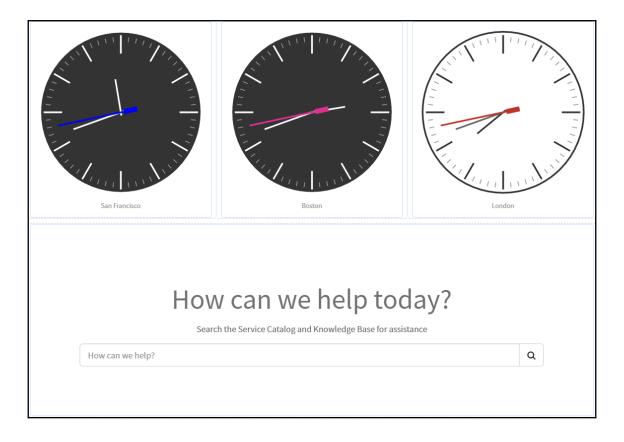

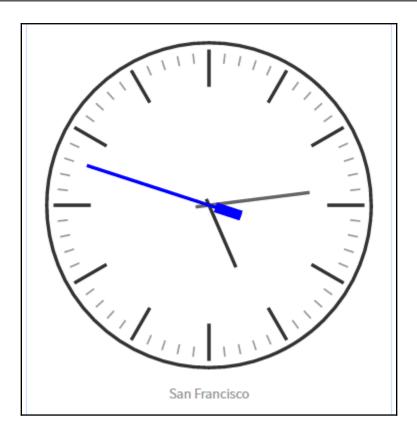

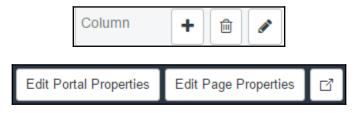

| ≡home                                                                                                    | Ø                     |
|----------------------------------------------------------------------------------------------------|-----------------------|
| Title Home  TID  Short description                                                                                                    | Public Internal Roles |
| <pre>Page Specific CSS  1 .clock_row { 2   text-align: center; 3 } 4 5 .clock_column { 6   margin: auto; 7   padding: 10px; 8   display: inline-block; 9   float: none; 10 } 11</pre> |                       |

|                                   | Change Layout |
|-----------------------------------|---------------|
|                                   |               |
|                                   | ►/¢\$\$       |
| System Administrator   Logout Sea | arch Q        |
|                                   |               |

-

Create Many to Many

# Chapter 4: Understanding Data and Relationships

| Major Incid             | lent                    | INC000            | 0006           |                         |                            | Q, (j)           |
|-------------------------|-------------------------|-------------------|----------------|-------------------------|----------------------------|------------------|
|                         |                         |                   |                |                         |                            |                  |
| Task SLAs Virtual       | War Rooms (1)           |                   |                |                         |                            |                  |
| ■ Virtual War Ro        | ooms New G              | io to Number      | ▼ Search       |                         | £ <b>44 4</b> 1            | to 1 of 1 🕨 🍽 🖻  |
| Virtual War R           | looms                   |                   |                |                         |                            |                  |
| ت 🕲                     | Number 🔺                | $\equiv$ Priority | $\equiv$ State | $\equiv$ Assigned to    | $\equiv$ Short description | ≡ Task type      |
| □ ① ▲⊻                  | WR0001003               | 4 - Low           | Open           |                         |                            | Virtual War Room |
| Actions on s            | elected rows <b>V</b>   |                   |                |                         | 44 4 1                     | tolofl 🕨 🕨       |
|                         |                         |                   |                |                         |                            |                  |
| K Many to<br>New rec    | Many Definition<br>cord |                   |                |                         |                            | , ,              |
| * From table            | Virtual War Roo         | m [u_virt 🔻       |                | * M2M from<br>field     | virtual_war_room           |                  |
| * To table              | Problem [probl          | em] 🔻             |                | * M2M from              | Problems                   |                  |
| ✤ Many to<br>Many table | u_war_room_p            | roblem            |                | label<br>* M2M to field | problem                    |                  |
|                         |                         |                   |                | ★ M2M to label          | Virtual War Rooms          |                  |

[ 30 ]

| Save                     | 1          |         |
|--------------------------|------------|---------|
| Add to Visual Task Board |            |         |
| Close Incidents          | pened      | 2016-09 |
| Create Normal Change     | ned by     |         |
| Create Emergency Change  | · ·        |         |
| Metrics Timeline         | State      | Closed  |
| Follow on Live Feed      |            |         |
| Show Live Feed           | : group    |         |
| Configure                | Form Des   | sign    |
| Export 🕨                 | Form Lay   | out     |
| View 🕨                   | Related L  | .ists   |
| Create Favorite          | All        |         |
| Copy URL                 | Table      |         |
| Copy sys_id              | Security   | Rules   |
| Show XML                 | Business   | Rules   |
| History 🕨                | Client Sc  | ripts   |
| Reload form              | UI Policie | 25      |
|                          | Data Poli  | cies    |
|                          | UI Action  | S       |
|                          | Dictionar  | y       |

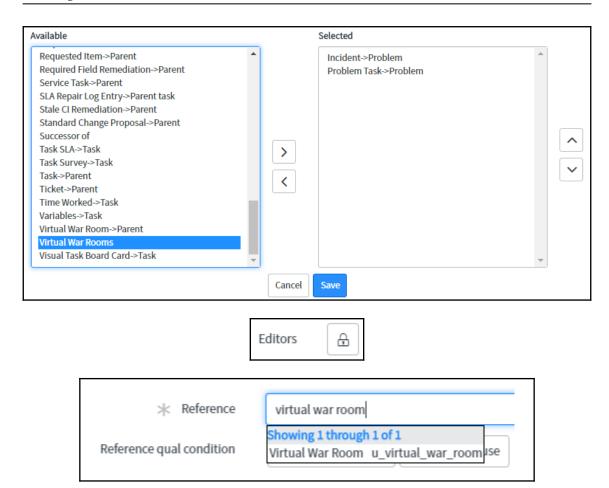

|                   |                                      |         | Insert 🗸 |
|-------------------|--------------------------------------|---------|----------|
|                   |                                      |         | Update 🗸 |
| Filter Conditions | Add Filter Condition Add "OR" Clause | ]       |          |
|                   | Virtual war room                     | changes | •        |
| Role conditions   |                                      |         |          |

| Condition |          |                                                                           |
|-----------|----------|---------------------------------------------------------------------------|
| Script    | §        |                                                                           |
|           | 1 *<br>2 | <pre>(function executeRule(current, previous /*null when async*/) {</pre> |
|           | 3        | // Add your code here                                                     |
|           | 4        | <pre>})(current, previous);</pre>                                         |
|           |          | ,,,,,,,,,,,,,,,,,,,,,,,,,,,,,,,,,,,,,,                                    |
|           |          |                                                                           |
|           |          |                                                                           |
|           |          |                                                                           |
|           |          |                                                                           |

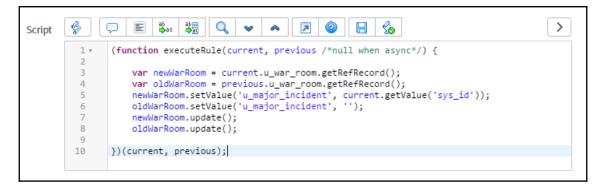

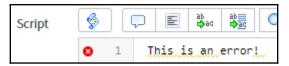

| Script | <b>§</b> ( |                                                                |
|--------|------------|----------------------------------------------------------------|
|        | 1 •        | (function executeRule(current, previous /*null when async*/) { |
|        | 2          | var grNewWarRoom;                                              |
|        | 3          | var grOldWarRoom;                                              |
|        | 4 v        | <pre>if (!current.u_war_room.nil()) {</pre>                    |
|        | 5          | <pre>grNewWarRoom = current.u_war_room.getRefRecord();</pre>   |
|        | 6          | grNewWarRoom.setValue('u_major_incident',                      |
|        | 7          | grNewWarRoom.update();                                         |
|        | 8          | }                                                              |
|        | 9 *        | <pre>if (!previous.u_war_room.nil()) {</pre>                   |
|        | 10         | <pre>grOldWarRoom = previous.u_war_room.getRefRecord();</pre>  |
|        | 11         | <pre>grOldWarRoom.setValue('u_major_incident', '');</pre>      |
|        | 12         | <pre>grOldWarRoom.update();</pre>                              |
|        | 13         | }                                                              |
|        | 14         | <pre>})(current, previous);</pre>                              |
|        | 15         |                                                                |

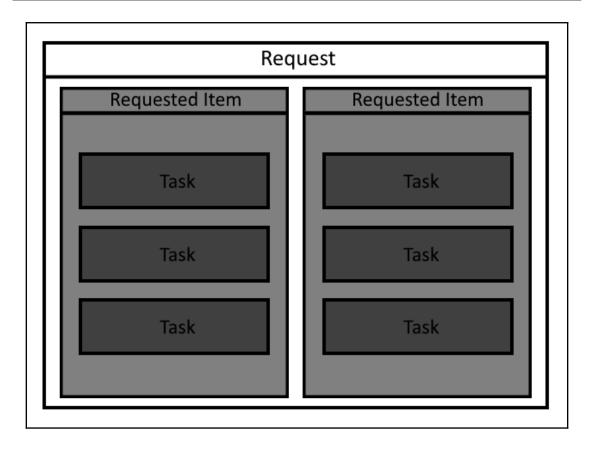

| Name       | Tasks Requested for User     Application  |
|------------|-------------------------------------------|
| Advanced   | Applies to table User [sys_user]          |
|            | Queries from table Catalog Task [sc_task] |
| Query with | <pre></pre>                               |
|            |                                           |

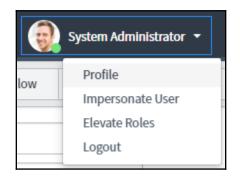

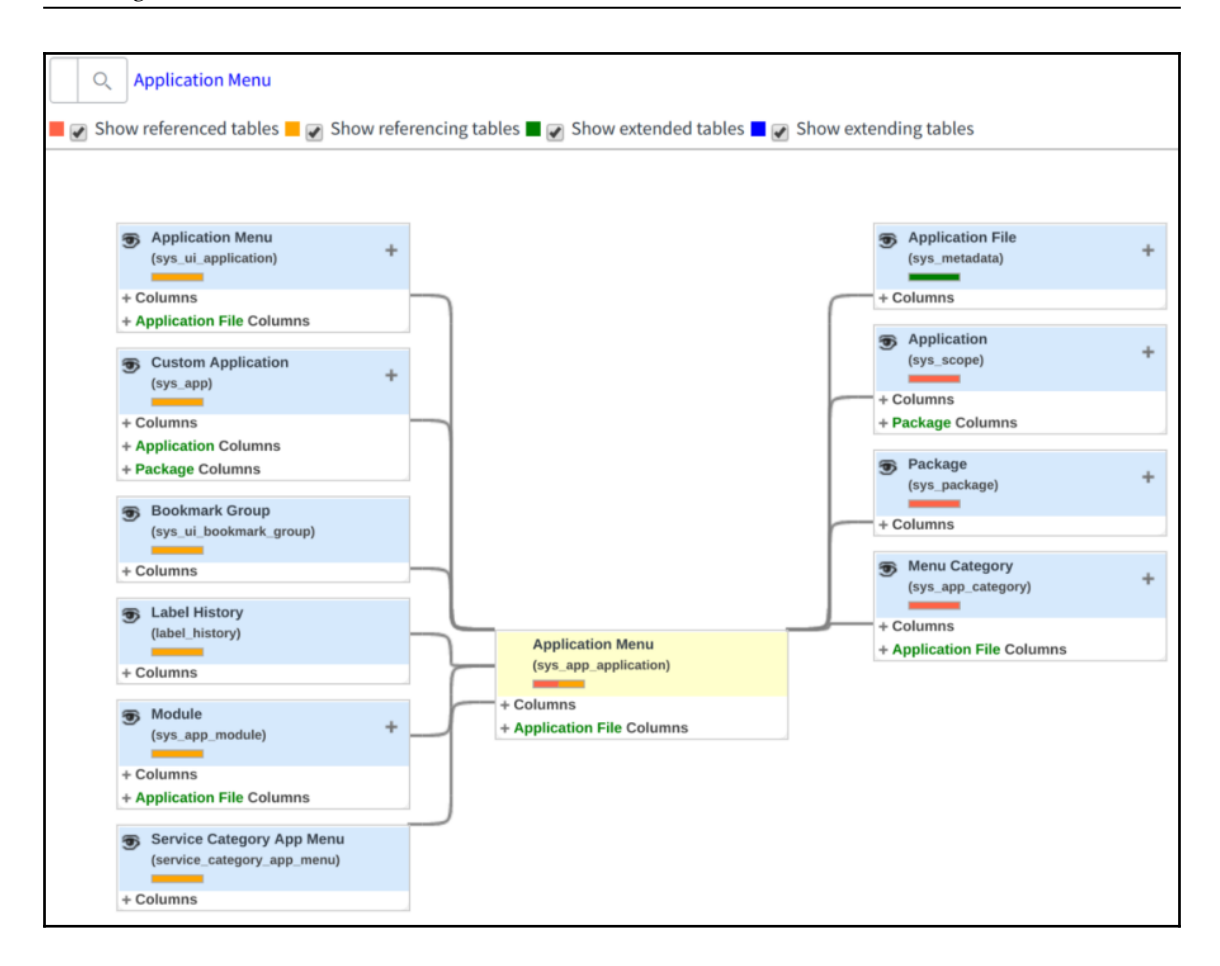

## **Chapter 5: Tasks and Workflows**

| Notes Related Rec                            | cords Closure II | formation                            |   |
|----------------------------------------------|------------------|--------------------------------------|---|
| Watch list                                   | E E              | Work notes list                      |   |
| Additional<br>comments<br>(Customer visible) |                  |                                      |   |
| Work notes                                   |                  |                                      |   |
|                                              |                  | Dependent Field Calculated Value     |   |
|                                              |                  | Use dependent field 🗸                |   |
|                                              |                  | Dependent on field Journal field 2 🔻 |   |
| * ⊺                                          | Гуре             | journal                              | Q |
| Column n                                     | ame              | Journal<br>Journal Input             |   |
|                                              |                  | Journal List                         |   |

| Activity | 设 System Administrato                 |                                       | Additio | onal comments                                |
|----------|---------------------------------------|---------------------------------------|---------|----------------------------------------------|
|          | System seems to be laggir             | g and can't login                     |         | Assigned to Attachments                      |
|          | i System Administrato                 | r                                     |         | Caller Configuration item                    |
|          | Caller<br>Configuration item          | Bud Richman<br>Sales Force Automation |         | Impact<br>Incident state                     |
|          | Impact<br>Incident state<br>Opened by | 1 - High<br>New<br>Bud Richman        |         | Opened by<br>Priority                        |
|          | Priority                              | 3 - Moderate                          |         | Relationship Changes<br>Sent/Received Emails |
| Resolve  | Delete                                |                                       |         | Work notes                                   |
|          | Delete                                |                                       |         | onfigure available fields                    |

| Available                                                                                                    | Selected                                                                                                    |
|----------------------------------------------------------------------------------------------------|----------------------------------------------------------------------------------------------------|
| Active<br>Activity due<br>Actual end<br>Actual start<br>Additional assignee list<br>Approval<br>Approval history<br>Approval set<br>Assignment group<br>Business duration<br>Business resolve time<br>Business service<br>Category<br>Caused by Change<br>Change Request<br>Child Incidents | Assigned to<br>Configuration item<br>Incident state<br>Impact<br>Priority<br>Opened by<br>Work notes<br>Additional comments<br>Sent/Received Emails<br>Relationship Changes<br>Attachments<br>Caller |
|                                                                                                    | Cancel Save                                                                                                    |

| < Interceptor                               |
|---------------------------------------------|
| Task                                        |
| What type of Task would you like to create? |
| Catalog Task                                |
| Change Request                              |
| Change_request                              |
| Chat_queue_entry                            |
| Follow On Task                              |
| Group approval                              |
| IMAC                                        |
| Incident                                    |
| KB Submission                               |
| Orphan CI Remediation                       |
| Private Task                                |
| Problem                                     |
| Reclassification Task                       |
| Recommended Field Remediation               |
| Reconcile Duplicate Task                    |
| Request                                     |
| Request new Knowledge Base                  |
| Requested Item                              |
| Required Field Remediation                  |
| Service_task                                |
| Stale CI Remediation                        |
| Standard Change Proposal                    |
| Ticket                                      |

| Extends table |       |                         | Q.                        |           |
|---------------|-------|-------------------------|---------------------------|-----------|
|               | ≡ Tal | bles New for texty task |                           | Ċ         |
| ation Access  | ∑ Al  | l > Keywords = task     |                           |           |
| ation Access  | Q     | ≡ Label                 | ≡ Name                    |           |
|               |       | Service Task            | service_task              |           |
| for text      |       | <u>Task</u>             | task                      |           |
|               |       | Execution Plan Task     | sc_cat_item_delivery_task |           |
| lumn label    |       | Request                 | sc_request                |           |
| a new row     |       | Change Request          | change_request            |           |
|               |       |                         |                           | 5 records |

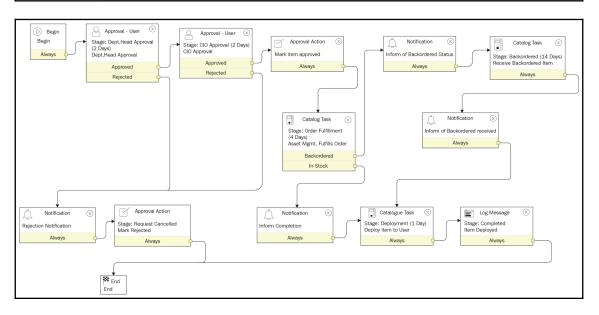

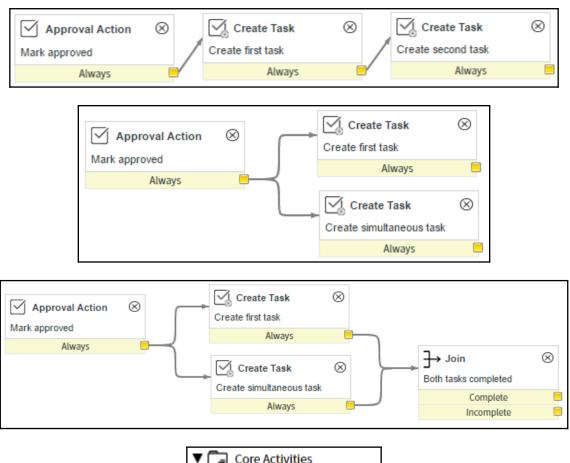

| Core Activities     |  |  |
|---------------------|--|--|
| ▼ 📑 Approvals       |  |  |
| هچ Approval - Group |  |  |
|                     |  |  |

| Approvers |        |   |
|-----------|--------|---|
| Users     | Groups | æ |
| Advanced  |        |   |

| Wait for                                |  |  |
|-----------------------------------------|--|--|
| An approval from each group             |  |  |
| An approval from each group             |  |  |
| An approval from any group              |  |  |
| An approval from everyone in all groups |  |  |
| The first response from each group      |  |  |
| The first response from any group       |  |  |
| Condition based on script               |  |  |

| Name       | If priority is 1 or 2                                                                                                    |          |
|------------|----------------------------------------------------------------------------------------------------|----------|
| Stage (?)  |                                                                                                    | Q        |
| Conditions |                                                                                                    | $\sim$   |
| Condition  | Add Filter Condition     Add "OR" Clause       Priority <ul> <li>is</li> <li>I - Critical</li> <li>or</li> <li>Priority</li> <li>is</li> <li>I - Critical</li> <li>Z - High</li> <li>V</li> </ul> <li>Add "OR" Clause</li> | AND OR X |
| Advanced   |                                                                                                    |          |

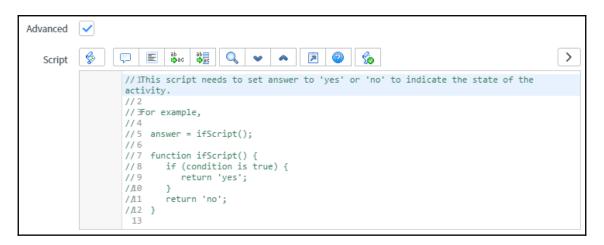

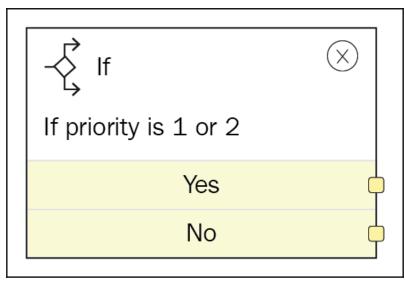

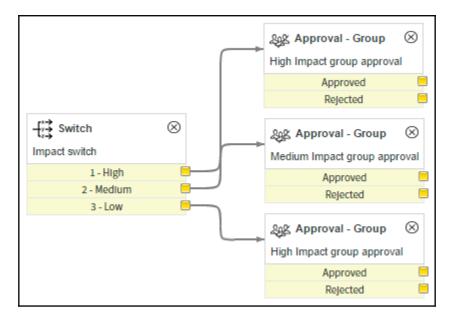

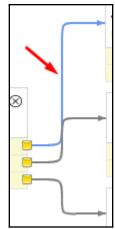

| Condition        | Add Filter Condition Add "OR" Clause                                                                                                    |
|------------------|----------------------------------------------------------------------------------------------------|
|                  | choose field  value  value                                                                                                    |
| Condition script |                                                                                                    |
|                  | <pre>1 // Set the variable 'answer' to true or false to indicate if the condition has been met or not. 2 * if (someCheck()) { 3 * answer = true; 4 * } else { </pre> |
|                  | 5 answer = false;<br>6 }<br>7                                                                                                    |
|                  |                                                                                                    |

| Condition        | Add Filter Condition Add "OR" Clause                                          |
|------------------|-------------------------------------------------------------------------------|
|                  | Active <ul> <li>is</li> <li>true</li> <li>true</li> </ul>                     |
| Condition script |                                                                               |
|                  | <pre>answer = false; //This condition will never be fulfilled! Muahaha!</pre> |

| ∦ Task type         | Change Request [change_request] |
|---------------------|---------------------------------|
| Priority            | 4 - Low                         |
| Wait for completion |                                 |

| K Workflow Ac    | tivity<br>er view]                                                                                                    | ħ  | ŧ | ooo Upda | ate |
|------------------|----------------------------------------------------------------------------------------------------|----|---|----------|-----|
| Task values from | Values                                                                                                    | •  |   |          | •   |
| Set values       | Short description                                                                                                    | ×  |   |          |     |
|                  | choose field  value                                                                                                    |    |   |          |     |
| Schedule         |                                                                                                    |    |   | >        | ł.  |
| Script           |                                                                                                    |    |   | $\sim$   | 1   |
| Advanced         |                                                                                                    |    |   |          | 1   |
| Advanced Script  | § 💭 E 🗱 🔍 🗸 🖍 🖻                                                                                                    | >  |   |          |     |
|                  | <ol> <li>// Set values for the task in this script. Use the variable 'task' when setting additional values.</li> <li>// Note: This script is run after the task values are set using the Fields, Template Values you have specified.</li> </ol> | or |   |          |     |
| 4                | <pre>3 // For example:<br/>4 // task.short_description = current.short_description;</pre>                                                                                                    |    |   |          | +   |

|                   | $\otimes$ |
|-------------------|-----------|
| Contract Approval |           |
| Always            | <b>_</b>  |
|                   |           |

| Workflow            | Contract Approval |
|---------------------|-------------------|
| Stage               |                   |
| Map return value to | returnedApproval  |

[47] -

\_\_\_\_

| Set these values  | State                     | • | Closed Con                      | aploto          |                 |                 | ×         |
|-------------------|---------------------------|---|---------------------------------|-----------------|-----------------|-----------------|-----------|
|                   | State                     | • | Closed Con                      | ipiete          | •               | J               | ^         |
|                   | Actual end                | ▼ | javascript:gs.getNowDateTime(); |                 |                 |                 | ×         |
|                   | choose field              | ▼ | value                           |                 |                 |                 |           |
|                   |                           |   |                                 |                 |                 |                 |           |
| P pause requ      | ests 🛞                    | ≡ | Workflow F                      | Pause Group Req | uests (Group    | Pause Requests) | New       |
| ē                 | <b>A</b>                  | Y | All > Activ                     | ve = true       |                 | 4               |           |
| Workflow          | <u>~ ~ ~</u>              |   | <u> </u>                        | ■ Number ▲      | $\equiv$ Active | ≡ Completed     | d Resumed |
| WORKHOW           |                           |   |                                 | Search          | =true           | Search          |           |
| ▼ Operations      |                           | - |                                 | Jearch          | -due            | Jedich          |           |
| Group Pause       | e Requests                |   |                                 |                 |                 |                 |           |
| Pause Reque       | ests                      |   |                                 |                 |                 |                 |           |
|                   |                           |   |                                 |                 |                 |                 |           |
| Filter Add Filter | Condition Add "OR" Clause |   |                                 |                 |                 |                 |           |

| All of these conditions must be me | et |      |                         |          |
|------------------------------------|----|------|-------------------------|----------|
| Active                             | •  | is 🔻 | true 🔻                  | AND OR X |
| Workflow                           | ▼  | is 🔻 | Change Request - Normal | AND OR X |

|         | Workflow                                    | Stages [Auto-ordered stages view] New Go to | Name V Search | \$ ▲ ▲ 1             |  |  |  |  |  |
|---------|---------------------------------------------|---------------------------------------------|---------------|----------------------|--|--|--|--|--|
|         | P All > Workflow version = Example Workflow |                                             |               |                      |  |  |  |  |  |
| ې<br>تې | Q                                           | ≡ Name                                      |               | ≡ Value              |  |  |  |  |  |
|         |                                             | Search                                      | Search        | Search               |  |  |  |  |  |
|         | (j)                                         | Request Approved                            | 0 Seconds     | request_approved     |  |  |  |  |  |
|         | i                                           | Waiting for Approval                        | 1 Day         | waiting_for_approval |  |  |  |  |  |
|         | i                                           | Fulfillment                                 | 1 Day         | fulfillment          |  |  |  |  |  |
|         | i                                           | Delivery                                    | 2 Days        | delivery             |  |  |  |  |  |
|         | i                                           | Request Cancelled                           | 0 Seconds     | Request Cancelled    |  |  |  |  |  |
|         | (j)                                         | Completed                                   | 0 Seconds     | complete             |  |  |  |  |  |

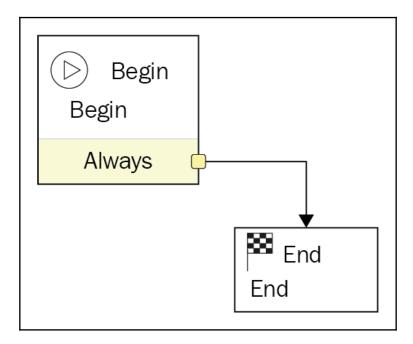

|            | Workflows Core                                                                                     |
|------------|----------------------------------------------------------------------------------------------------|
|            | Q example ? +                                                                                      |
| * Name     | War Room                                                                                           |
| * Table    | Virtual War Room [u_virtual_w 🔻                                                                    |
| escription | This workflow runs against the u_virtual_war_room table, and manages the virtual war room process. |
|            |                                                                                                    |

| We | elcome 📭 🖁 War Room           |
|----|-------------------------------|
| -  | New Workflow<br>Open Existing |
|    | Сору                          |
|    | Publish                       |
|    | Delete                        |
|    | Edit Inputs                   |
|    | Edit Stages                   |
|    | Set Inactive                  |
|    | Expand Transitions            |
|    | Start Workflow                |
|    | Validate Workflow             |
|    | Properties                    |
|    | Workflow Canvas Help          |

| ् ≡ Nar                                                   | $\equiv$ Name $\equiv$ Table            |                |                                             |       | $\equiv$ Published |
|-----------------------------------------------------------|-----------------------------------------|----------------|---------------------------------------------|-------|--------------------|
| (i) <u>War Room</u> Virtual War Room [u_virtual_war_room] |                                         |                |                                             | false |                    |
| Activity Properties: Cr                                   | roato Tack                              |                |                                             |       | ×                  |
| Activity Properties. Ci                                   | reate Task   (?)                        |                |                                             |       | ~                  |
| <  Workflow Validation                                    | <b>Activity</b><br>Task [Diagrammer vie | [w]            |                                             | Ð     | 🐳 ooo Update       |
| Name                                                      | Validation Task                         |                |                                             |       |                    |
| Stage (?)                                                 | Validation                              |                |                                             | Q     | . (1)              |
| Basics                                                    |                                         |                |                                             |       | ~                  |
| * Task type                                               | War Room Task [u_                       | war_room_task] |                                             | ▼     |                    |
| Priority                                                  | 1 - Critical                            |                |                                             | ¥     |                    |
| Wait for completion                                       |                                         |                |                                             |       |                    |
| Populate tas                                              | k variables                             |                |                                             |       | ~                  |
| Task values from                                          | Values                                  |                |                                             | T     |                    |
| Set values                                                | Short description                       | ▼              | Validate Major Incident Priority and Impact | ×     |                    |
|                                                           | choose field                            | •              | value                                       |       |                    |

Create Task

Always

Stage: Fix

Fix Task

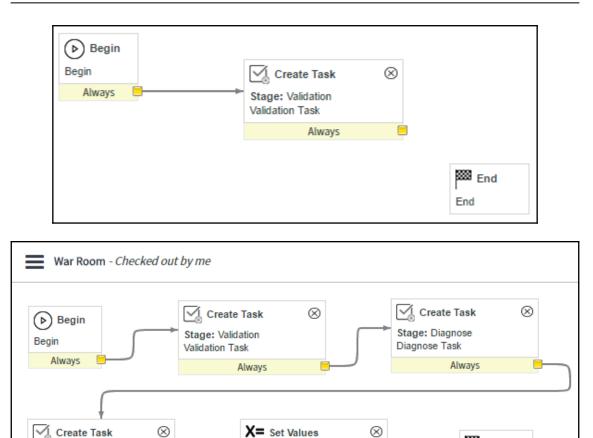

Stage: Complete

Close War Room

Always

🗱 End

End

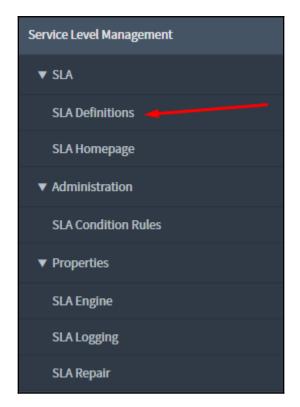

| Name           | Virtual War Room Work Start          | Application           | Global                          | 0          |
|----------------|--------------------------------------|-----------------------|---------------------------------|------------|
| Туре           | SLA 🔻                                | Duration type (?)     | User specified duration •       | ]          |
| Table          | Virtual War Room [u_virtual_war_ro 🔻 | * Duration            | Days 0 Hours 03 00 00           | ]          |
| Workflow ⑦     | Default SLA workflow                 | △ ③ Schedule source ⑦ | SLA definition 🔹                | ]          |
| Active         |                                      | * Schedule            | 8-5 weekdays excluding holidays | <b>(i)</b> |
| Enable logging |                                      | Timezone source 🕥     | The caller's time zone          | ]          |

## **Chapter 6: UI and Data Policies**

|                               | /[Advanced view*]             |             | Ŵ              | Submit                |  |  |  |  |  |
|-------------------------------|-------------------------------|-------------|----------------|-----------------------|--|--|--|--|--|
| Table                         | Virtual War Room [u_virtual 🔻 | Application |                |                       |  |  |  |  |  |
| ★ Short<br>description        |                               | Active      |                |                       |  |  |  |  |  |
| Order                         |                               |             | 10             | 0                     |  |  |  |  |  |
| When to Apply S               | cript                         |             |                |                       |  |  |  |  |  |
| Conditions                    | Add Filter Condition Add "Of  | R" Clause   |                |                       |  |  |  |  |  |
|                               | choose field                  | ▼ oper      | value          |                       |  |  |  |  |  |
| Global                        | $\checkmark$                  | On load     |                |                       |  |  |  |  |  |
| Reverse if false              | $\checkmark$                  | Inherit     |                |                       |  |  |  |  |  |
| Submit                        |                               |             |                |                       |  |  |  |  |  |
| Related Links<br>Default view |                               |             |                |                       |  |  |  |  |  |
|                               |                               |             |                |                       |  |  |  |  |  |
| UI Policy Actio               | ns New Search for text        | ▼ Search    |                | <b>-</b> Ω <b>-</b> ⊡ |  |  |  |  |  |
| UI policy = tes               | st policy                     |             |                |                       |  |  |  |  |  |
| <i>ଦ୍ଧ</i> ପ୍                 | ≡ Field name                  | ■ Mandatory | ≡ Visible ≡ Re | ad only               |  |  |  |  |  |
|                               | No records to display         |             |                |                       |  |  |  |  |  |

|       | Globa                                      | al            |                      |                           |                       |                                    |         |             |
|-------|--------------------------------------------|---------------|----------------------|---------------------------|-----------------------|------------------------------------|---------|-------------|
|       | Vie                                        | W             |                      |                           |                       |                                    |         | Q           |
| <     | E Catalog UI<br>New record                 | Policy        |                      |                           |                       |                                    | Ø       | submit      |
| *     | Applies to Catalog item  Short description | A Catalog II  | tem Q                |                           | Active                |                                    |         |             |
| Q     | <b>≡</b> Field n                           | ame           |                      | ■ Mandatory               |                       | <b>≡</b> Visible                   |         |             |
| í     | • <u>assigne</u>                           | ed_to         |                      | True                      |                       | Leave alone                        |         | Leave alone |
| There | e are multiple UI P                        | Policies with | the same Order for t | his field - their run ord | ler is not predictabl | e: <u>Example UI Policy 2, Exa</u> | mple UI | Policy 1    |

| Uir | tual War Rooms (Virt | tual War Rooms) New for te | ext 🔻 Search   | Grid Split     |
|-----|----------------------|----------------------------|----------------|----------------|
|     | <b>–</b>             | Configure                  |                | ×              |
|     | Q                    | All                        | Business Rules | Client Scripts |
|     | i <u>WAR000</u>      | Data Policies              | Dictionary     | Notifications  |
|     | i <u>WAR000</u>      | Security Rules             | Table          | UI Actions     |
|     | (i) WAROOU           | UI Policies                | Workflows      |                |
|     | i WAROO              |                            |                |                |

| ≡ State ▲ ≡ E          | Blocked | ≡ Parent              | ■Р   |
|------------------------|---------|-----------------------|------|
| Sort (a to z)          |         |                       |      |
| Sort (z to a)          |         |                       |      |
| Show Visual Task Boa   | ird     |                       |      |
| Ungroup                |         |                       |      |
| Group By Short descr   | iption  |                       |      |
| Bar Chart              |         |                       |      |
| Pie Chart              |         |                       |      |
| Configure              | •       | List Layout           |      |
| Import                 |         | List Calculation      | s    |
| Export                 | Þ       | List Control          |      |
| Update Selected        |         | All                   | - 1  |
| Update All             |         | Table                 | - 1  |
| Create Application Fil | es      | Security Rules        |      |
| Import XML             |         | <b>Business Rules</b> | - 1  |
| Show XML               |         | Workflows             | - 1  |
|                        |         | Client Scripts        | - 1  |
|                        |         | <b>UI</b> Policies    | - 11 |
|                        |         | Data Policies         | - 11 |
|                        |         | <b>UI</b> Actions     | - 11 |
|                        |         | Notifications         | - 11 |
|                        |         | Dictionary            |      |
|                        |         |                       |      |

| C Data Policy<br>New record | r<br>đ                                   |                                                                   |                   | 🖉 🗮 ooo Submit    |
|-----------------------------|------------------------------------------|-------------------------------------------------------------------|-------------------|-------------------|
| * Table                     | Virtual War Room [u_virtual_war 🔻        | Application                                                       | Global            | <u>(</u> )        |
| Inherit                     |                                          | Apply to import sets                                              | $\checkmark$      |                   |
| Reverse if false            | $\checkmark$                             | Apply to SOAP                                                     | $\checkmark$      |                   |
| Active                      |                                          | Use as UI Policy on<br>client                                     | $\checkmark$      |                   |
| Short description           | Prevent re-opening War Rooms             |                                                                   |                   |                   |
| Description                 | When a Virtual War Room is closed, do no | ot allow it to be re-opened.                                      |                   |                   |
| Conditions                  | Add Filter Condition Add "OR" Clause     | 6                                                                 |                   |                   |
|                             | State V                                  | is one of Vork in Pro<br>Closed Con<br>Closed Inco<br>Closed Skip | nplete<br>omplete | AND OR X          |
| <<br>Data F<br>state        | Policy Rule                              |                                                                   | ∅ √ ∄             | ooo Update Delete |
| * Table                     | Virtual War Room<br>[u_virtual_war_room] | Read only                                                         | True              | •                 |
| ∦ Field name                | State 🔻                                  | Mandatory                                                         | Leave alone       | •                 |
| Update Dele                 | ete                                      |                                                                   |                   |                   |

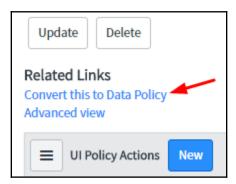

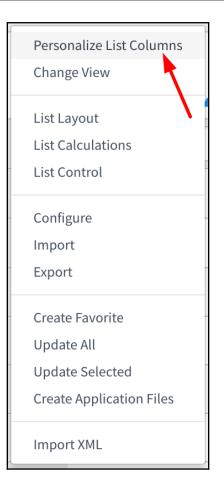

| K E Data Pol<br>Major int                | icy<br>cident field read-only when populated  | Ø   | $\checkmark$ | ŧ   | 000 | Update | Delete | $\uparrow$ | $\checkmark$ |
|------------------------------------------|-----------------------------------------------|-----|--------------|-----|-----|--------|--------|------------|--------------|
| New Data Policy cr                       | eated from UI Policy                          |     |              |     |     |        |        | ×          |              |
| st Table                                 | Virtual War Room [u_virtual                   | n   | Global       |     |     |        | i      |            |              |
| Inherit                                  | Apply to impor                                |     | •            |     |     |        |        |            |              |
| Reverse if false                         | Apply to SOAf                                 | P 🗸 | •            |     |     |        |        |            |              |
| Active                                   | Use as UI Policy or clien                     |     | •            |     |     |        |        |            |              |
| Short description                        | Major incident field read-only when populated |     |              |     |     |        | ]      |            |              |
| Description                              |                                               |     |              |     |     |        |        |            |              |
| Conditions                               | Add Filter Condition Add "OR" Clause          |     |              |     |     |        |        |            |              |
|                                          | Major incident                                | ANI | 0            | ۲ ( | ×   |        |        |            |              |
| Update Delete                            |                                               |     |              |     |     |        |        |            |              |
| Related Links<br>Convert this to UI Poli | cy                                            |     |              |     |     |        |        |            |              |

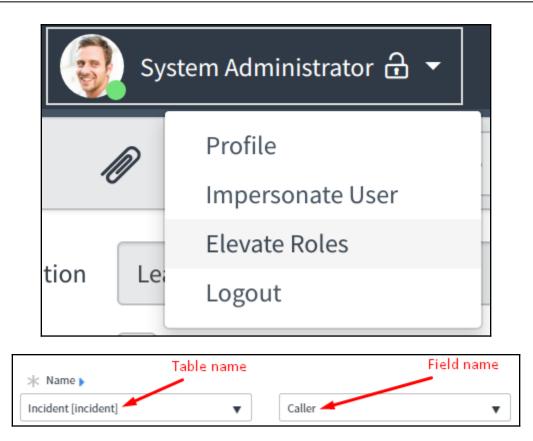

|                                                                                                    | _war_room.*                                                                                                    | P   | $\checkmark$ | ŧ    | 000    | Update | Delet |
|----------------------------------------------------------------------------------------------------|----------------------------------------------------------------------------------------------------|-----|--------------|------|--------|--------|-------|
| * Type<br>* Operation<br>Admin overrides<br>* Name<br>Description                                                                                                    | record     Application     Global       write     ▼     ●       ✓     Active     ✓       ✓     Advanced     ●       Virtual War Room [u_virtual_war_room]     ▼                      |     |              | •    |        |        |       |
| Definition<br>Requires role                                                                                                    | ৰৰ                                                                                                    | ▲ [ | 1            | L to | 1 of 1 | > >>   | ►     |
| Image: Symplectic symplectic symplecti symplecte symplectic symplectic symplectic symplectic symplecti |                                                                                                    |     |              |      |        |        |       |
| Condition                                                                                                    | 2 records match condition         Add Filter Condition         Add "OR" Clause         State         V         Pending         Open         Work in Progress         Closed Complete |     |              |      | AND    | OR     | ×     |
| Update Delete                                                                                                    |                                                                                                    |     |              |      |        |        |       |

# **Chapter 7: User Administration and Security**

| < E Carol Coughli                              | < ≡ Carol Coughlin      |            |                     |                                     |                   |  |  |  |  |
|------------------------------------------------|-------------------------|------------|---------------------|-------------------------------------|-------------------|--|--|--|--|
| User ID                                        | carol.coughlin          |            | Email               | carol.coughlin@example.com          | ]                 |  |  |  |  |
| First name                                     | Carol                   |            | Notification        | Disable 🔻                           | ]                 |  |  |  |  |
| Last name                                      | Coughlin                | Ca         | alendar integration | None 🔻                              | ]                 |  |  |  |  |
| Title                                          |                         | Q          | Time zone           | System (America/Los_Angeles)        | ]                 |  |  |  |  |
| Department                                     | Sales                   | $\bigcirc$ | Business phone      |                                     | ]                 |  |  |  |  |
| Password                                       |                         |            | Mobile phone        |                                     | ]                 |  |  |  |  |
| Password needs reset                           |                         |            | Photo               | Click to add                        |                   |  |  |  |  |
| Locked out                                     |                         | G          | eolocation tracked  |                                     |                   |  |  |  |  |
| Active                                         | $\checkmark$            |            | Location            | 322 West 52nd Street, New York,NY Q | . 0               |  |  |  |  |
| Web service access only                        |                         |            |                     |                                     |                   |  |  |  |  |
| Internal Integration                           |                         |            |                     |                                     |                   |  |  |  |  |
| User<br>Date format                            | System (yyyy-MM-dd)     |            |                     |                                     | 1                 |  |  |  |  |
|                                                | System (yyyy-mm-od)     |            |                     |                                     | J                 |  |  |  |  |
| Update Delete                                  |                         |            |                     |                                     |                   |  |  |  |  |
| Related Links                                  |                         |            |                     |                                     |                   |  |  |  |  |
| Notification Preferences<br>View Subscriptions |                         |            |                     |                                     |                   |  |  |  |  |
| Roles (14) Groups (1)                          | Delegates Subscriptions |            |                     |                                     |                   |  |  |  |  |
| Roles Edit                                     | Go to Role V Search     |            |                     | <b>∴ 4 4</b> 1 to                   | 0 14 of 14 ► ►► 🖻 |  |  |  |  |
|                                                |                         |            |                     | x 44 4 1 10                         |                   |  |  |  |  |
| User = Carol Co                                | ughlin                  |            |                     |                                     |                   |  |  |  |  |
|                                                | ble                     | ≡ State    | $\equiv$ Inherited  | ■ Inheritance Count                 |                   |  |  |  |  |
| i task                                         | activity writer         | Active     | true                |                                     | 3                 |  |  |  |  |
| (i) <u>wm</u>                                  | basic                   | Active     | true                |                                     | 2                 |  |  |  |  |

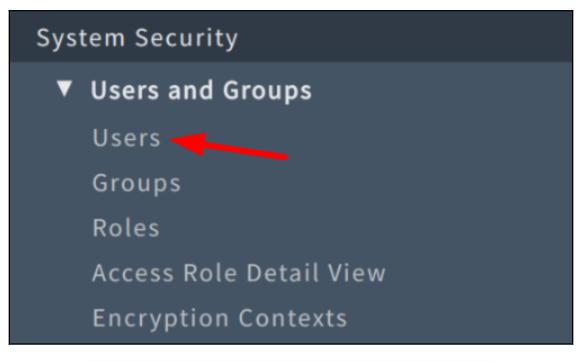

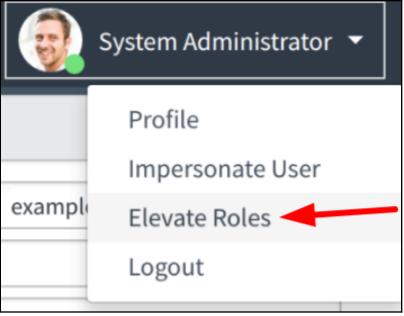

| Condition | !current.so | urce.isNil() 8 | & gs.hasRo | le('admin') |  |
|-----------|-------------|----------------|------------|-------------|--|
|           |             |                |            |             |  |

| Requir | Requires role    |  |  |  |  |  |
|--------|------------------|--|--|--|--|--|
| Requi  | Requires role    |  |  |  |  |  |
| ক্ষ    | <b>≡</b> Role    |  |  |  |  |  |
| ×      | i admin          |  |  |  |  |  |
| +      | Insert a new row |  |  |  |  |  |

| Roles (J  | 1) Group | Members (5) Groups Skills Locations Covered | d Covered by Dispatch Groups Assignment | Groups Covered |                       |
|-----------|----------|---------------------------------------------|-----------------------------------------|----------------|-----------------------|
|           | Roles    | Edit Go to Created 🔻 Search                 |                                         |                |                       |
| <b>P</b>  | Group =  | CAB Approval                                |                                         |                |                       |
| <u>ين</u> | Q        |                                             | ≡ Role                                  |                | ≡ Inherits            |
|           | i        | 2016-11-12 22:24:54<br>just now             | change_manager                          |                | true                  |
|           | Action   | ns on selected rows V                       |                                         |                | 44 4 1 to 1 of 1 > >> |

| Add Filter Run filter ?                                                                                                    |        |                                             |       |
|----------------------------------------------------------------------------------------------------|--------|---------------------------------------------|-------|
| choose field 🔻                                                                                                    | oper   | •                                           | value |
| Collection<br>Q<br>activity_admin<br>activity_creator<br>admin<br>agent_admin<br>api_analytics_read<br>approval_admin<br>approver_user<br>assessment_admin<br>asset<br>assignment_rule_admin<br>bsm_legacy<br>bsm_legacy_<br>bsm_legacy_admin<br>business_rule_admin<br>catalog<br>catalog_admin<br>catalog_editor<br>catalog_item_designer<br>catalog_lookup_admin | >      | Roles List<br>CAB Approval<br>change_manage | 2r    |
|                                                                                                    | Cancel | Save                                        |       |

| Impersonate User      | × |
|-----------------------|---|
| Search for user       | ▼ |
| Recent Impersonations |   |
| Abel Tuter            |   |
| Adela Cervantsz       |   |
| test user             |   |
|                       |   |

| Impersonate User      | × |
|-----------------------|---|
| Search for user       | ▼ |
| Recent Impersonations |   |
| System Administrator  |   |
| Abel Tuter            |   |
| Adela Cervantsz       |   |
| test user             |   |
|                       |   |

\_\_\_\_

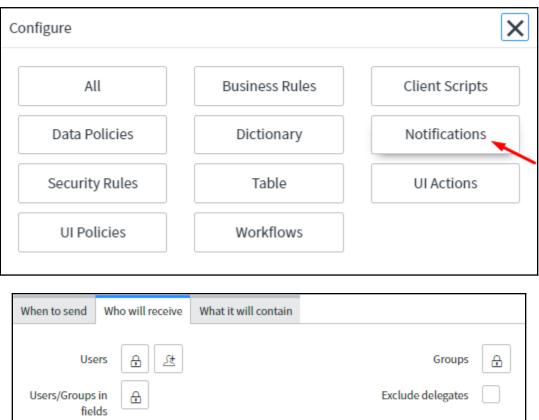

| Users                   | 8 | ŧ                                                   |                         | Groups                   | ₿ |
|-------------------------|---|-----------------------------------------------------|-------------------------|--------------------------|---|
| ers/Groups in<br>fields | ₿ |                                                     |                         | Exclude delegates        |   |
| Subscribable            |   |                                                     | _                       | Send to event<br>creator | ✓ |
|                         |   | Related Links<br>Show Notification<br>Advanced view | Scripts<br>Versions (2) |                          |   |

| <      Kotification     [Advanced view] | ew]                                                                                                    |                              | ⁄⁄ √    | ÷ 000        | Update | Preview Notification | Delete |
|-----------------------------------------|----------------------------------------------------------------------------------------------------|------------------------------|---------|--------------|--------|----------------------|--------|
| Name<br>Table                           | Alert assignee on notes update Virtual War Room [u_virtual_war_ro                                                 | Type                         | EMAIL   |              |        | T                    | •      |
| Description                             |                                                                                                    |                              |         |              |        |                      |        |
| When to send Who wil                    | I receive What it will contain                                                                                    |                              |         |              |        |                      |        |
| Send when                               | Record inserted or updated                                                                                        | Weight                       |         |              |        | 0                    |        |
| Inserted                                |                                                                                                    | Updated                      |         |              |        |                      |        |
| Conditions                              | Add Filter Condition Add "OR" Clause                                                                              |                              |         |              |        |                      | . 1    |
|                                         |                                                                                                    | oper value                   |         |              |        |                      |        |
| Advanced condition                      |                                                                                                    |                              |         |              |        | >                    |        |
|                                         |                                                                                                    |                              |         |              |        |                      |        |
| Update Preview Not                      | tification Delete                                                                                                 |                              |         |              |        |                      | •      |
| _                                       |                                                                                                    |                              |         |              |        |                      |        |
| Send when                               | Record inserted or updated 🔹                                                                                      |                              | Weight  |              |        |                      | 0      |
| Inserted                                | ]                                                                                                    |                              | Updated | $\checkmark$ |        |                      |        |
|                                         | Available<br>Virtual War I<br>.Assigned to<br>Active<br>Building [+<br>Business p<br>Calendar in<br>City<br>Class | ⊳>User fields<br>⊦]<br>∋hone |         |              |        |                      |        |

|                                                       | nts bec   | ause   | user's "Notification" setting is disabled |
|-------------------------------------------------------|-----------|--------|-------------------------------------------|
| Notification Preview                                  |           |        | ×                                         |
| Preview records for this br<br>Event Creator          | eakdo     | wn so  | Preview Record                            |
| System Administrator                                  | Q         | i      | WAR0001004 Q (j)                          |
| Users<br><del>Beth Anglin</del>                       |           |        |                                           |
| Subject<br>Work notes updated on Virtual Wa           | r Room \  | WAR000 | 01004                                     |
| Body<br>Virtual War Room WAR0001004 ha<br>Work notes: | s receive | d new  | Work notes.                               |
| 2016-11-17 01:17:17 PST - System<br>example work note | Adminis   | trator | Work note:                                |
| 2016-11-17 01:17:10 PST - System<br>test2             | Adminis   | trator | Work notes                                |
| 2016-09-13 21:49:21 PDT - System<br>test              | Adminis   | trator | Work note:                                |

| Туре | Email | • |
|------|-------|---|
|      | Email |   |
|      | Push  |   |
|      | SMS   |   |
|      | Voice |   |

| System Settings | Notifications                                                                                                    | Switch to UI15 |
|-----------------|----------------------------------------------------------------------------------------------------|----------------|
| র্যট্রঃ General | NOTIFICATION CHANNELS                                                                                                    |                |
| 쩐 Theme         | (+) Create Channel                                                                                                    |                |
| Eists           | Primary email                                                                                                    | >              |
| ≣l) Forms       | ServiceNow Mobile Application                                                                                                    | >              |
| ⚠ Notifications | test Contraction of the second second s | >              |
| ≻∃ Developer    | NOTIFICATIONS BY CATEGORY                                                                                                    |                |
|                 | (+) Create Personal Notification                                                                                                    |                |
|                 | Approval 2                                                                                                    | ><br>•         |

| Notification Preferences |               |                                                        | Create New Device |
|--------------------------|---------------|--------------------------------------------------------|-------------------|
| Notifications            | Subscriptions | Notification Q                                         | primary_email     |
| Transform History        |               | Alert assignee on notes update (Virtual War Room) Edit |                   |
| Virtual War Room         |               |                                                        |                   |
| Visual Task Board Card   |               |                                                        |                   |
| Work Order               |               |                                                        |                   |
| Work Order Task          |               |                                                        |                   |
| X.509 Certificate        |               |                                                        |                   |

| System Settings      |                                                      | Switch to UI15 🗙                                  |
|----------------------|------------------------------------------------------|---------------------------------------------------|
| ঠ্টে General         | Accessibility enabled                                |                                                   |
| 🕰 Theme              | Compact the user interface<br>Compact list date/time |                                                   |
| E Lists              | Home                                                 | <ul> <li>Homepages</li> <li>Dashboards</li> </ul> |
| Forms                | Date/Time                                            | Calendar<br>Time Ago                              |
| ⚠ Notifications      | Time zone                                            | Both     America/Los_Angeles     V                |
| > Developer          | Printer friendly version                             | ā                                                 |
|                      |                                                      |                                                   |
| * Name Incident [inc | ident]                                               | State 🔻                                           |

| Defini | tion                | · · · · · · · · · · · · · · · · · · ·                                                                                      | ~ |
|--------|---------------------|----------------------------------------------------------------------------------------------------|---|
| Requi  | res role            | <ul> <li>◄</li> <li>1 to 1 of 1 ► ►►</li> </ul>                                                                            | - |
| ঠ্য    | =                   | Role                                                                                                    |   |
| ×      | i adr               | nin                                                                                                    |   |
| +      | Ins                 | sert a new row                                                                                                    |   |
|        | Condition<br>Script | 2 records match condition<br>Add Filter Condition Add "OR" Clause<br>State   Pending Open Work in Progress Closed Complete |   |

| System Plu | agins (Plugins) for text ▼ Search | Grid Split |                            | Ċ                       |
|------------|-----------------------------------|------------|----------------------------|-------------------------|
| All > Nat  | me starts with high security      |            |                            |                         |
| <b>Q</b>   | ■ Name ▲                          | E Version  | ≡ Status                   | ≡ ID                    |
|            | high security                     | Search     | Search                     | Search                  |
| i          | High Security Settings            | 1.0.0      | <ul> <li>Active</li> </ul> | com.glide.high_security |

### **Chapter 8: Introduction to Scripting**

| Script | § [                                 |                                                                                                    |
|--------|-------------------------------------|----------------------------------------------------------------------------------------------------|
|        | 1<br>2 *<br>3<br>4 *<br>5<br>6<br>7 | <pre>var answer;<br/>if (gs.hasRole('itil')    gs.hasRole('admin')) {<br/>answer = true;<br/>} else {<br/>answer = false;<br/>}</pre> |
|        | 8                                   | return answer;                                                                                                    |

| K Business Rule<br>Maintain 1:1                                                                                                    | elationship with Incident                                                                                                    |                                   | 1      | 😆 👓 Update Delete 🔨 🗸 | $\downarrow$ |
|----------------------------------------------------------------------------------------------------|----------------------------------------------------------------------------------------------------|-----------------------------------|--------|-----------------------|--------------|
| Name<br>Table                                                                                                    | Maintain 1:1 relationship with Incident<br>Virtual War Room [u_virtual_war_r ▼                                                                                                    | Application<br>Active<br>Advanced | Global | ٥                     | *            |
| When to run Actions<br>Condition                                                                                                    | Advanced                                                                                                    |                                   |        |                       |              |
| Script                                                                                                    | Script  Script Script S |                                   |        | >                     |              |
| <pre>4 var oldIncident = previous.u_major_incident.getRefRecord();<br/>5 newIncident.setValue('u_war_room', current.getValue('sys_id'));<br/>6 oldIncident.setValue('u_war_room', '');<br/>7 newIncident.update();<br/>8 oldIncident.update();<br/>9 })(current, previous);</pre> |                                                                                                    |                                   |        |                       |              |
| Update Delete                                                                                                    |                                                                                                    |                                   |        |                       |              |

| Client Script<br>(BP) Hide Choice - Closed |                           |                                                                                                    | ∅ √ 😫 ∞∞     |
|--------------------------------------------|---------------------------|----------------------------------------------------------------------------------------------------|--------------|
| Name                                       | (BP) Hide Choice - Closed | Application                                                                                                    | Global       |
| Table                                      | Incident [incident]       | Active                                                                                                    | $\checkmark$ |
| UI Type                                    | Both                      | Inherited                                                                                                    |              |
| Туре                                       | onLoad 🔻                  | Global                                                                                                    |              |
|                                            |                           |                                                                                                    |              |
| Description                                |                           |                                                                                                    |              |
|                                            |                           |                                                                                                    |              |
| Messages                                   |                           |                                                                                                    |              |
| Script                                     |                           | <ul> <li>▶ Ø</li></ul>                                                                                                   |              |
| Scipt                                      |                           | <pre>tate and State from everyone but itil_admin _admin')) ident_state') != '7') incident_state', 7); te') != '7'.</pre> |              |

|        | ncidents  | New Go to        | Updated                           | ▼ Search                                        |                                       |              |               |
|--------|-----------|------------------|-----------------------------------|-------------------------------------------------|---------------------------------------|--------------|---------------|
|        | All>Calle | r = System Admin | istrator                          |                                                 |                                       |              |               |
| Run    | Save      | AND              | Add Sort                          | ×                                               |                                       |              |               |
| Caller |           |                  | ▼ is                              | ▼ java                                          | script:gs.getUser                     | ID(); Q      | AND OR X      |
|        |           |                  |                                   | Run                                             |                                       |              |               |
| र्ेंट  | Q         | ■ Number         | ■ Opened                          | ■ Short description                             | $\equiv$ Caller                       | Priority     | ■ Assigned to |
|        |           | Search           | Search                            | Search                                          | Search                                | Search       | Search        |
|        | i         | INC0000031       | 2016-05-14<br>17:18:03<br>7mo аgo | When can we get off<br>Remedy? UI is killing us | <u>System</u><br><u>Administrator</u> | 1 - Critical | David Loo     |
|        | (j)       | INC0000039       | 2016-06-11<br>17:41:01            | Trouble getting to<br>Oregon mail server        | <u>System</u><br>Administrator        | 5 - Planning |               |

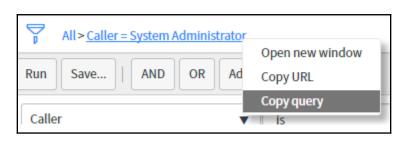

| All                                                         |                 |
|-------------------------------------------------------------|-----------------|
| Load Filter Save Filter Add Sort                            | Clear All Run X |
| INCIDENT CONDITIONS     All of these conditions must be met |                 |
| Assigned to 🔻 is (dynamic) 🔻 Me 🔻                           |                 |
| or New Criteria                                             |                 |

| Choice List Specification | Calculated Value | Default Value |  |
|---------------------------|------------------|---------------|--|
| Use dynamic default       |                  |               |  |
| javascript:gs.nowDate     | Time()           |               |  |

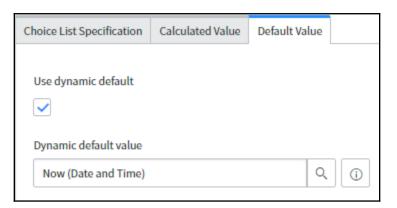

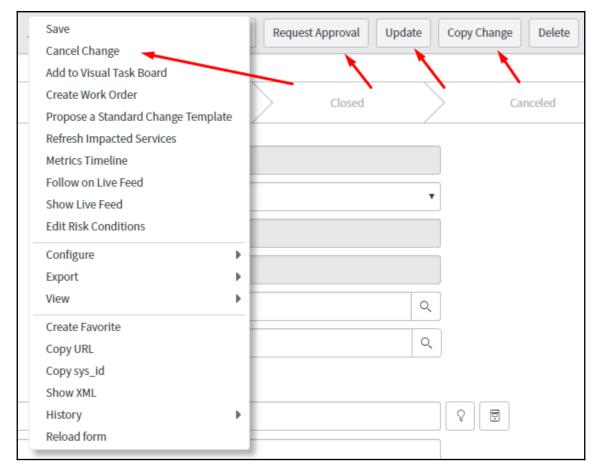

| Run scripts      |                                                                                                    |  |
|------------------|----------------------------------------------------------------------------------------------------|--|
| Execute if true  |                                                                                                    |  |
| Execute if false | <pre>ive function onCondition() {     g_Torm.]     g_dorm.]     function onCondition() {         g_form.]         ddlbecoration         addDfrorMessage         addDfrorMessage         addDfrorMessage         addDfron         clearMessages         clearValue         disableAttachments         function on         getContent         getContent         getC</pre> |  |

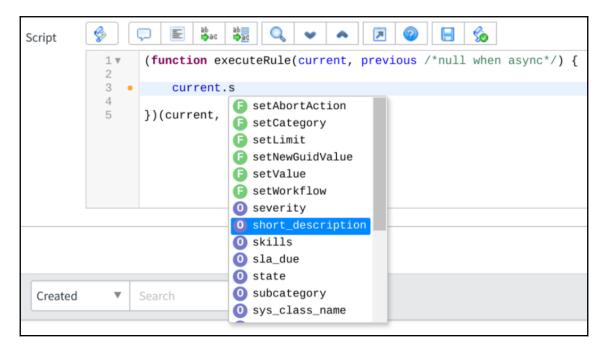

| Script |                                                                                                    | > |
|--------|----------------------------------------------------------------------------------------------------|---|
|        | <pre>1v (function executeRule(current, previous /*null when async*/) { 2</pre>                                                                                        |   |
|        | 3 • current.setValue('short_description', 'shortDescVal");                                                                                                    |   |
|        | <pre>4 * 5 * })(current, previous);</pre>                                                                                                    |   |
|        | Could not save record because of a compile error: JavaScript parse error at line (3) column (55) problem = unterminated string literal ( <refname>; line 3)</refname> |   |

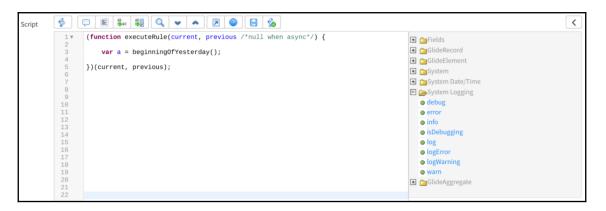

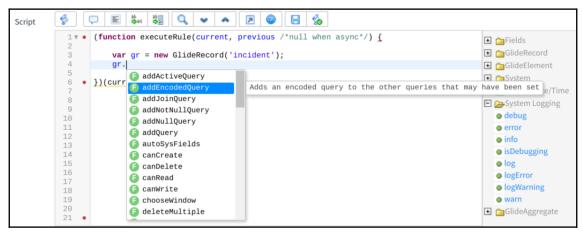

| When to run Action | Advanced                                                                                                    |
|--------------------|----------------------------------------------------------------------------------------------------|
| Condition          |                                                                                                    |
| Script             | § 🖵 🖹 🛼 🤤 🔍 🕶 🔺 🗵 🎯 🖬                                                                                                    |
|                    | <pre>1v (function executeRule(current, previous /*null when async*/) { 2  3 • var gr = new Glid</pre>                                                                                          |
|                    | <pre>4 5 6 6 6 6 6 6 6 6 6 6 6 6 6 6 6 6 6 6</pre>                                                                                                    |
|                    | 10       GlideElementDescriptor         11       GlideFilter         12       GlideFilter         13       GlideLocale         14       GlidePluginManager         15       GlidePluginManager |
|                    | 16     GlideRecord       17     GlideRecord       18     GlideRecordSecure       19     GlideSchedule                                                                                          |

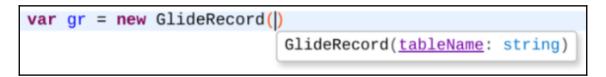

| Script | <b>§</b>     |                    |
|--------|--------------|--------------------|
|        | 1▼<br>2<br>3 | /** * Description: |
|        | 4<br>5<br>6  | * Parameters:      |
|        | 7<br>8<br>9  | * Returns:<br>*/   |

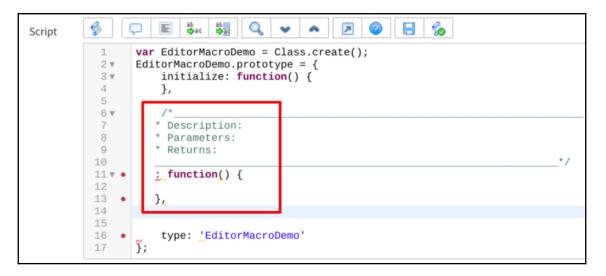

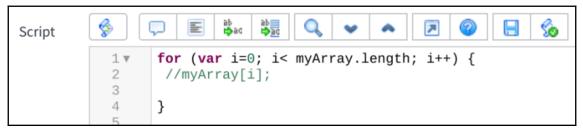

| Script | <b>\$</b> |                                                              |
|--------|-----------|--------------------------------------------------------------|
|        | 1         | //vargr:                                                     |
|        | 2         | <pre>var gr = new GlideRecord("");</pre>                     |
|        | 3         | <pre>gr.addQuery("name", "value");</pre>                     |
|        | 4         | gr.query();                                                  |
|        | 5 🔻       | <b>if</b> (gr.next()) {                                      |
|        | 6<br>7    | }                                                            |
|        | 8         | 3                                                            |
|        | 9         | //vargror:                                                   |
|        | 10        | <pre>var gr = new GlideRecord('');</pre>                     |
|        | 11        |                                                              |
|        | 12        | <pre>var qc = gr.addQuery('field', 'value1');</pre>          |
|        | 13        |                                                              |
|        | 14<br>15  | <pre>qc.addOrCondition('field', 'value2'); gr guory();</pre> |
|        | 16        | gr.query();                                                  |
|        | 17 🔻      | <pre>while (gr.next()) {</pre>                               |
|        | 18        |                                                              |
|        | 19        |                                                              |
|        | 20        | }                                                            |

|               | K = Editor Macro<br>dowhile                                       |  | Update Delete |   |
|---------------|-------------------------------------------------------------------|--|---------------|---|
| Name          | dowhile                                                           |  |               | ] |
| Comments      | A typical do-while code block, with a blank condition at the end. |  |               |   |
| Text          | do {                                                              |  |               |   |
|               | \$0<br>} while(/*condition*/);                                    |  |               |   |
| Update Delete | e                                                                 |  |               | ~ |

# **Chapter 9: The Server-Side Glide API**

| Incidents [Example_view view] So to Updated                     | ▼ Search                                   |
|-----------------------------------------------------------------|--------------------------------------------|
| All>Assigned to Active = true>Active = true .or. State in (New, | In Progress, On Hold)                      |
| Run Save   AND OR Add Sort 🛠                                    |                                            |
| All of these conditions must be met                             |                                            |
| Assigned to.Active                                              | ▼ true ▼ AND OR X                          |
| Active V is                                                     | Tue AND OR X                               |
| or State  v is one of                                           | New     In Progress                        |
|                                                                 | On Hold<br>Resolved                        |
|                                                                 | Run                                        |
|                                                                 |                                            |
| Incidents [Example_view view] New Go                            | to Updated ▼ Search                        |
| All > Assigned to Active = true > <u>Active = true .c</u>       | pr. State in (New, In Progress, On Held)   |
|                                                                 | Short description Open new window Copy URL |
| 2016-05-19<br>i INC0000025 16:53:46                             | I need more memory                         |
|                                                                 |                                            |
| Condition current.                                              | canCreate()                                |
|                                                                 |                                            |
| This is an error message.                                       | ×                                          |

## **Chapter 10: The Client-Side Glide API**

| < Incident     | @ √ 昔 ∞∞                                                              | Follow 👻 Update Resolve                                     | Delete 🛧 🗸  | The current Incident's Number is: INC0000020 VMISS | <u>53:2</u> |
|----------------|-----------------------------------------------------------------------|-------------------------------------------------------------|-------------|----------------------------------------------------|-------------|
| Number         |                                                                       | Contact type                                                |             |                                                    |             |
| INC0000020     |                                                                       | Phone                                                       | Ψ           |                                                    |             |
| * Caller       | JavaScript Executor                                                   |                                                             | ×           |                                                    |             |
| Fred Luddy     |                                                                       |                                                             | Run my code |                                                    |             |
| Category       | var <u>incNumber</u> = g_form.getVa<br>console.log('The current Incid | lue('number');<br>ent\'s Number is: ' + <u>incNumber</u> ); |             |                                                    |             |
| Inquiry / Help |                                                                       |                                                             |             |                                                    |             |
| Subcategory    | Execute code 🔻                                                        |                                                             | Close       |                                                    |             |

| < Script  <br>New re | Include<br>ecord                          |                                | 1                                  | • ooo Submit |
|----------------------|-------------------------------------------|--------------------------------|------------------------------------|--------------|
| Name<br>API Name     | GetPropertyAjax<br>global.GetPropertyAjax | Application<br>Accessible from | Global This application scope on 🔻 | 0            |
| Client callable      |                                           | Active                         | $\checkmark$                       |              |
| Description          |                                           |                                |                                    |              |
| Script               | 2 ▼ GetPropertyAjax.                      | ject(AbstractAjaxProcessor, {  | <b>%</b>                           |              |
| Protection policy    | None                                      |                                |                                    |              |
| Submit               |                                           |                                |                                    |              |

| 🔻 📺 Global 🔻 🤢 System Administrator 👻                                                                                                    | へ 口 ⑦ 袋       | Image: Console     Sources     Network     Timeline     >       Image: Console     Sources     Network     Timeline     >       Image: Console     Image: Console     Image: Console     Image: Console     > | : ×                  |
|----------------------------------------------------------------------------------------------------|---------------|----------------------------------------------------------------------------------------------------|----------------------|
| JavaScript Executor                                                                                                    | X Run my code | The last line of code has run.<br>The callback has finished running.                                                                                                    | VM3104:8<br>VM3104:2 |
| <pre>function ajaxCallback(answer) {     console.log('The callback has finished running');     }     var ga = new GlideAjax('<u>GetPropertyAjax</u>');     ga.addParam('sysparm_name', 'getProp');     ga.addParam('sysparm_prop_name', 'glide.servlet.url');     ga.getXMLAnswer(ajaxCallback);     console.log('The last line of code has run.');</pre> |               |                                                                                                    |                      |
| Execute code 🔻                                                                                                    | Close         |                                                                                                    |                      |

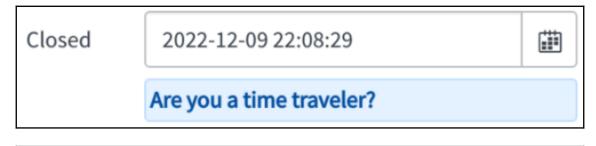

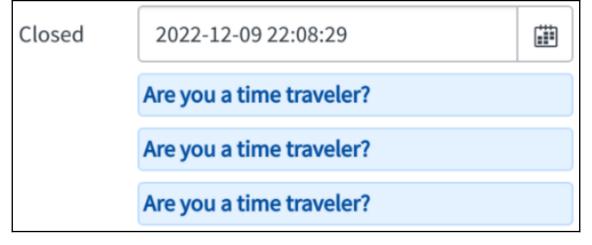

| In Progress |
|-------------|
| New         |
| In Progress |
| On Hold     |
| Resolved    |
| Closed      |
| Canceled    |
|             |

| Q   | Table ▲         | ≡ Element | 🗮 Language | <b>≡</b> Value | <b>≡</b> Label  | $\equiv$ Inactive $\equiv$ Sequence | 9 |
|-----|-----------------|-----------|------------|----------------|-----------------|-------------------------------------|---|
|     | =inciden        | =state    | Search     | Search         | Search          | Search                              |   |
| (i) | <u>incident</u> | state     | en         | 1              | <u>New</u>      | false                               | 0 |
| i   | incident        | state     | en         | 2              | In Progress     | false                               | 1 |
| (j  | <u>incident</u> | state     | en         | 3              | <u>On Hold</u>  | false                               | 2 |
| i   | incident        | state     | en         | 6              | <u>Resolved</u> | false                               | 3 |
| i   | incident        | state     | en         | 7              | <u>Closed</u>   | false                               | 4 |
| i   | incident        | state     | en         | 8              | <u>Canceled</u> | false                               | 5 |

-

| Impact | 3 - Low 🔻              | ]  |
|--------|------------------------|----|
|        | 1 - High<br>2 - Medium | ]- |
|        | 3 - Low                |    |

|                   | JavaScript Executor                                                                            | X           |
|-------------------|------------------------------------------------------------------------------------------------|-------------|
|                   |                                                                                                | Run my code |
| Impact 2 - Medium | <pre>g_form.removeOption('impact', '1'); g_form.addOption('impact', '1', 'CRITICAL', 0);</pre> |             |
|                   | Execute code 🔻                                                                                 | Close       |

| Impact | 2 - Medium 🔻 |
|--------|--------------|
|        | CRITICAL     |
|        | 2 - Medium   |
|        | 3 - Low      |

| Business service   | O, |
|--------------------|----|
| Configuration item | Q, |
| Parent Incident    | Q, |

| Business service | Q  |
|------------------|----|
|                  |    |
| Parent Incident  | Q, |

| Business service | 2 |
|------------------|---|
| Parent Incident  | 2 |

# **Chapter 11: Server-Side Scripting**

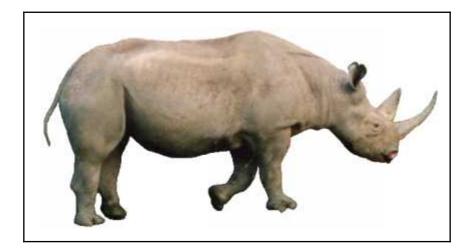

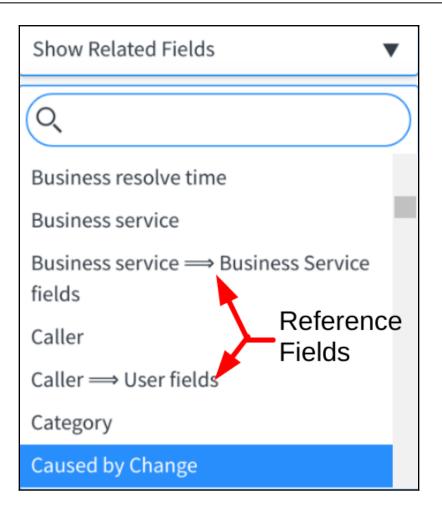

| 7         | All                               |         |                                         |                         |                |               |                                                                                                    |             |                |                        |
|-----------|-----------------------------------|---------|-----------------------------------------|-------------------------|----------------|---------------|----------------------------------------------------------------------------------------------------|-------------|----------------|------------------------|
| Lo        | ad Filter Save Filter Sort Filter | r       |                                         |                         |                |               |                                                                                                    |             | c              | lear All Run           |
| All o     | f these conditions must be met    |         |                                         |                         |                |               |                                                                                                    |             |                |                        |
|           | Keywords                          |         | ▼ are                                   | 2                       |                | •             |                                                                                                    |             | $\Theta$       | OR AND                 |
|           | Q                                 |         | )                                       |                         |                |               |                                                                                                    |             |                |                        |
| Ne        | Approval                          |         |                                         |                         |                |               |                                                                                                    |             |                |                        |
| $\square$ | Approval set                      |         | ■ Short description                     | ≡ Caller                | Priority       | Assigned to   | Assignment group                                                                                                    | ≣ State     | ■ Category     | Updated 🔺              |
|           | Assigned to                       | $\odot$ | -                                       |                         |                |               |                                                                                                    |             |                |                        |
|           | Assignment group                  | $\odot$ | Search                                  | Search                  | Search         | Search        | Search                                                                                                    | Search      | Search         | Search                 |
|           | Business duration                 |         | Can't access Exchange                   | Jerrod Bennett          | • 1 - Critical | Beth Anglin   | the effective sector of the sector sector se |             | Usedura        | 2016-09-09             |
|           | Business resolve time             |         | erver - is it down?                     | Jerrod Bennett          | I - Critical   | Beth Anglin   | Hardware                                                                                                    | In Progress | Hardware       | 12:49:40<br>5mo ago    |
|           | Business service                  | $\odot$ | can't launch my VPN                     |                         |                |               |                                                                                                    |             |                | 2016-09-09             |
|           | Caller                            | $\odot$ | :lient since the last<br>oftware update | Fred Luddy              | 😐 1 - Critical | Don Goodliffe | Software                                                                                                    | In Progress | Software       | 12:50:33<br>5mo ago    |
|           | Category                          |         | iontware update                         |                         |                |               |                                                                                                    |             |                | -                      |
|           | Caused by Change                  | $\odot$ | can't get my weather                    | cw Charlie Whitherspoon | 5 - Planning   | Don Goodliffe | Service Desk                                                                                                    | In Progress | Inquiry / Help | 2016-09-09<br>12:50:57 |
|           | Change Request                    | $\odot$ | eport                                   |                         |                |               |                                                                                                    |             |                | 5mo ago                |

| Assigned to . Active     |                      | ▼ is                 |         |
|--------------------------|----------------------|----------------------|---------|
| Q                        |                      | Assigned to 🔶 Active |         |
| Active                   |                      | Active               |         |
| Activity due             | - 1                  | Building             | $\odot$ |
| Actual end               |                      | Business phone       |         |
| Actual start             | Calendar integration |                      |         |
| Additional assignee list |                      | City                 |         |
| Approval                 |                      | Class                |         |
| Approval set             |                      | Company              | $\odot$ |
| Assigned to              |                      | Cost center          | $\odot$ |
| Assignment group         | $\bigcirc$           | Country code         |         |
| Business duration        |                      | Created              |         |
| Business resolve time    |                      | Created by           |         |

| E Incidents New for text Vertical Search Grid Split |               | Ç |
|-----------------------------------------------------|---------------|---|
| All                                                 |               |   |
| Load Filter Save Filter Sort Filter                 | Clear All Run | × |
| All of these conditions must be met                 |               |   |
| Assigned to . Sys ID  is javascript:gs.getUserID()  |               |   |
| or<br>New Criteria                                  |               |   |

| When to run | Actions | Advanced |          |
|-------------|---------|----------|----------|
|             |         |          |          |
|             |         | When     | before 🔻 |
|             |         | Order    | before   |
|             |         |          | after    |
|             |         |          | async    |
|             |         |          | display  |

Default value

This is the default value

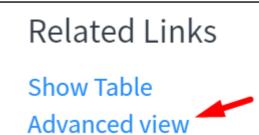

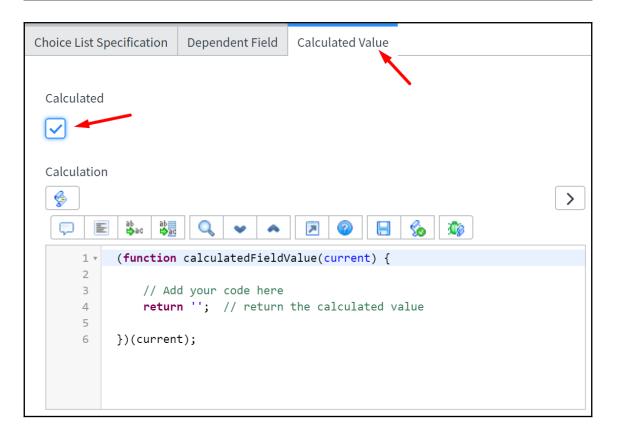

# **Chapter 12: Client-Side Scripting**

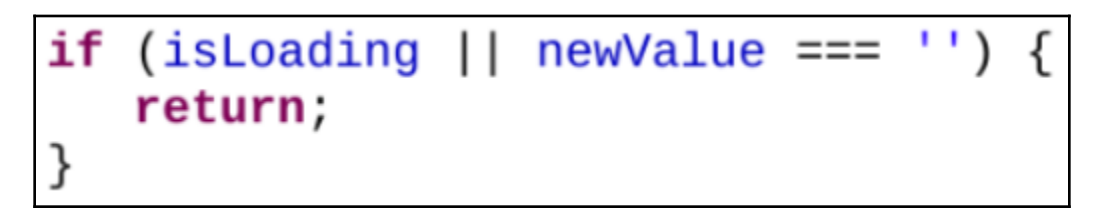

| i   | INC0000015        | 2016-05-26<br>16:38:46<br>8mo ago | I can't launch my VPN<br>client since the last<br>software update | FL Fred Luddy           | • 1 - Critical | Don Goodliffe     |
|-----|-------------------|-----------------------------------|-------------------------------------------------------------------|-------------------------|----------------|-------------------|
| (j) | INC0000029        | 2016-06-09<br>17:00:44<br>8mo ago | I can't get my weather<br>report                                  | cw Charlie Whitherspoon | 5 - Planning   | Don Goodliffe     |
| (j  | INC0000016        | 2016-05-21<br>16:40:23<br>9mo ago | Rain is leaking on main<br>DNS Server                             | BR Bow Ruggeri          | • 1 - Critical | (), ITIL User     |
| (j) | INC0000037        | 2016-06-11<br>17:34:56<br>8mo ago | Request for a new service                                         | ss Sam Sorokin          | 3 - Moderate   | HJ Howard Johnson |
| (j) | INC0000044        | 2016-06-11<br>17:47:08<br>8mo ago | Can't log into SAP from<br>my laptop today                        | Joe Employee            | 😐 2 - High     | FL Fred Luddy     |
| (j) | INC0000041        | 2016-06-11<br>17:44:53<br>8mo ago | My desk phone does<br>not work                                    | BR Bow Ruggeri          | 3 - Moderate   | (), ITIL User     |
| i   | <u>INC0000027</u> | 2016-06-07<br>16:55:55<br>8mo ago | Please remove the<br>latest hotfix from my<br>PC                  | FL Fred Luddy           | • 2 - High     | (), ITIL User     |

| 5 - Planning      | Don Goodliffe | <u>Service Desk</u> |  |
|-------------------|---------------|---------------------|--|
|                   |               |                     |  |
| Assigned to Save  |               |                     |  |
|                   |               | Q                   |  |
| 4 records will be | updated.      |                     |  |

| Assigned to | david l                         |  | Q, | i |
|-------------|---------------------------------|--|----|---|
|             | Recent selections               |  |    |   |
|             | David Loo david.loo@example.com |  |    |   |

| Assignment group | Network                    |  | Ó |
|------------------|----------------------------|--|---|
|                  | Group manager: Bow Ruggeri |  |   |

| <<br>Macro say_hello |                                                                                                    |                                               | Ø                     | √ ‡  | ooo Update Delete |
|----------------------|----------------------------------------------------------------------------------------------------|-----------------------------------------------|-----------------------|------|-------------------|
| * Name               | say_hello                                                                                                    | Application                                   | Global                |      | (i)               |
|                      |                                                                                                    | Active                                        | <ul> <li>✓</li> </ul> |      |                   |
| Description          | Says hello!                                                                                                    |                                               |                       |      |                   |
| XML XML >            | 1 xml version="1.0" end</th <th><pre>xmlns:j="jelly:core" xmlns:g="glid</pre></th> <th>de" xmlns:j2="n</th> <th>ull"</th> <th></th> | <pre>xmlns:j="jelly:core" xmlns:g="glid</pre> | de" xmlns:j2="n       | ull" |                   |
| Protection policy    | None                                                                                                    |                                               |                       |      |                   |
| Update Delete        |                                                                                                    |                                               |                       |      |                   |

| K = UI Format<br>Say Hello                | <b>ter</b><br>Formatter |             | ŀ            | 1:1 | 000 Update Delete |
|-------------------------------------------|-------------------------|-------------|--------------|-----|-------------------|
| Name                                      | Say Hello Formatter     | Application | Global       |     | (i)               |
| Formatter                                 | say_hello               | Active      | $\checkmark$ |     |                   |
| Table                                     | Incident [incident]     | Туре        | Formatter    |     | ¥                 |
| Update Delete                             |                         |             |              |     |                   |
| Related Links<br>View UI Macro for this F | Formatter               |             |              |     |                   |

\_\_\_\_

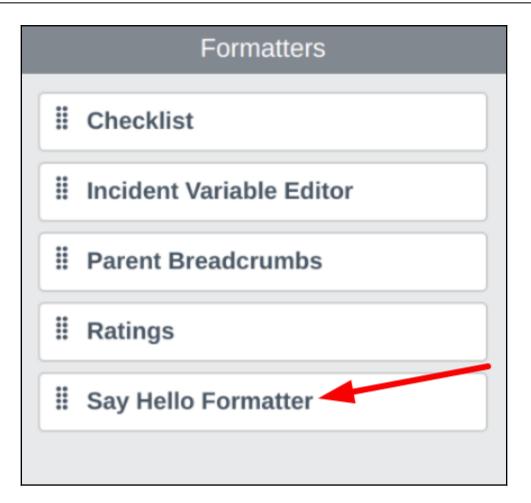

# **Chapter 13: Service Portal Scripting**

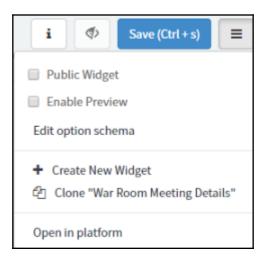

| 'Form' generated in : 0.023                                         |
|---------------------------------------------------------------------|
| Instance Options<br>Instance in Page Editor ✓<br>Page in Designer ✓ |
| Edit Container Background                                           |
| Widget Options Schema<br>Widget in Form Modal<br>Widget in Editor ≯ |
| Log to console: \$scope.data<br>Log to console: \$scope             |

| :heduled: 2018-01-20 17:09:06 - 20                                        | 18-01-20 17:00:06    |                                |             |                    |   |                |              |
|---------------------------------------------------------------------------|----------------------|--------------------------------|-------------|--------------------|---|----------------|--------------|
| e'll be meeting on The Manager's N                                        |                      |                                |             |                    |   |                |              |
| eeting #2                                                                 |                      |                                |             |                    |   |                |              |
| heduled: 2018-01-22 17:09:06 - 20<br>e'll still be on The Manager's Meeti |                      | ight be cancelled if the issue | is resolved |                    |   |                |              |
| WAR0001001                                                                | ing cink, but this h | ight be cancelled if the issue | Ø           | ≡ WAR0001001       |   |                | Ċ            |
| Type your message here                                                    |                      |                                | Send        | Virtual War Room   |   |                |              |
|                                                                           |                      |                                |             | Number             |   | State          |              |
|                                                                           | -                    | Tim Woodruff                   |             | WAR0001001         |   | Open           | ٣            |
|                                                                           | -                    | ③ 3mo ago WAR0001001 Created   |             | Assigned to        |   | Major Incident |              |
|                                                                           |                      | WARDOTOT Cleated               |             |                    | ¥ | () INC0000001  | × v          |
|                                                                           |                      |                                |             | Configuration item |   |                |              |
|                                                                           | Start                |                                |             | Comgulation item   | * |                |              |
|                                                                           |                      |                                |             |                    |   |                |              |
|                                                                           |                      |                                |             | Short description  |   |                |              |
|                                                                           |                      |                                |             | Can't read email   |   |                |              |
|                                                                           |                      |                                |             | Work notes         |   |                |              |
|                                                                           |                      |                                |             |                    |   |                |              |
|                                                                           |                      |                                |             | Related Lists      |   |                |              |
|                                                                           |                      |                                |             | Task SLAs 🚺        |   |                |              |
|                                                                           |                      |                                |             |                    |   |                |              |
|                                                                           |                      |                                |             |                    |   | Sav            | e (Ctrl + s) |
|                                                                           |                      |                                |             |                    |   |                |              |

| WAR0001001                                                                                                    |                                                      |
|----------------------------------------------------------------------------------------------------|------------------------------------------------------|
| Meeting #1<br>We'll be meeting on The Manager's Meeting Link.                                                     | Scheduled: 2018-01-20 17:09:06 - 2018-01-20 17:09:06 |
| Meeting #2<br>We'll still be on The Manager's Meeting Link, but this might be cancelled if the issue is resolved. | Scheduled: 2018-01-22 17:09:06 - 2018-01-25 17:09:06 |

| Widget Options Schema - War Room Meeting Details | +               |
|--------------------------------------------------|-----------------|
| * Label                                          | -               |
| Maximum Entries                                  | 1               |
| * Name (field name syntax)                       |                 |
| maximum_entries                                  |                 |
| * Type                                           |                 |
| string                                           | ¥               |
| Hint                                             |                 |
| Maximum number of meetings to display            |                 |
| Default value                                    |                 |
| 3                                                |                 |
| * Form section                                   |                 |
| Data                                             | Ψ               |
| * Label                                          | -               |
| Hide Past Meetings                               |                 |
| * Name (field name syntax)                       |                 |
| hide_past_meetings                               |                 |
| * Туре                                           |                 |
| boolean                                          | Ŧ               |
| Hint                                             |                 |
| Only show meetings that have not passed.         |                 |
| Default value                                    |                 |
| Default value                                    |                 |
| * Form section                                   |                 |
| Other options                                    | ¥               |
|                                                  |                 |
|                                                  | Save (Ctrl + s) |

| ■ Instance         | Ø               |
|--------------------|-----------------|
| Data               |                 |
| Maximum Entries    |                 |
| 3                  |                 |
|                    |                 |
| Other Options      |                 |
| Hide Past Meetings |                 |
|                    |                 |
|                    | Save (Ctrl + s) |

'War Room Meeting Details' generated in : 0.004

Instance Options

Instance in Page Editor ✓

Page in Designer 🗸

Edit Container Background

Widget Options Schema

Widget in Form Modal

Widget in Editor ≁

Log to console: \$scope.data

Log to console: \$scope

# **Chapter 14: Debugging**

| 5 | Elements                                                      | Console | Sources | Network | Timeline   | Profiles | Application | Security | Audits | AdBlock | <mark>8</mark> 1 🗛 1 | :    | × |
|---|---------------------------------------------------------------|---------|---------|---------|------------|----------|-------------|----------|--------|---------|----------------------|------|---|
| 0 | ) 🗑 top                                                       |         | •       | Prese   | erve log 🕑 | Show all | messages    |          |        |         |                      |      |   |
|   | <pre>console.info('In console.warn('Wa console.error('E</pre> | rn');   |         |         |            |          |             |          |        |         |                      |      |   |
| 0 | Info                                                          |         |         |         |            |          |             |          |        |         | VP                   | 528: | 1 |
| ▲ | ▶ Warn                                                        |         |         |         |            |          |             |          |        |         | VM                   | 528: | 2 |
| 8 | ► Error                                                       |         |         |         |            |          |             |          |        |         | VP                   | 528: | 3 |

| System Settings |                                   |                  | Switch to UI15 |
|-----------------|-----------------------------------|------------------|----------------|
| ঠ্টু General    | Application                       | Global           | () ≔ ¢         |
| 🔁 Theme         | Show application picker in header |                  |                |
|                 | D Update Set                      | Default [Global] | (i)            |
| E Lists         | Show update set picker in header  |                  |                |
| الله Forms      | JavaScript Log and Field Watcher  | 1                |                |
| ⚠ Notifications |                                   | /                |                |
| ) Developer     |                                   |                  |                |
|                 |                                   |                  |                |

| Priority         | 4-Low                                                       |             |       |
|------------------|-------------------------------------------------------------|-------------|-------|
| Assignment group | Configure Label<br>Configure Dictionary<br>Configure Styles | ्<br>uggeri | 0     |
| Assigned to      | Configure Choices<br>Show Choice List                       | Q           | )     |
|                  | Show - 'priority'                                           |             | [ § ] |
|                  | Watch - 'priority'                                          |             |       |

| JavaSo                                   | cript Log                             | Field Watcher                                |                                                                |                                     |
|------------------------------------------|---------------------------------------|----------------------------------------------|----------------------------------------------------------------|-------------------------------------|
| Table:<br>Element:<br>Type:<br>Dependent | Incident<br>Priority<br>integer<br>t: | Reference:<br>Reference Qual:<br>Attributes: | <ul><li>✔AII</li><li>✔ACL</li><li>✔Workflow activity</li></ul> | ✓Business rule ✓Reference qualifier |
| i) 22:4                                  | 13:57 (836)                           | DATA LOOKUP - onchange of                    | incident.impact                                                |                                     |
| • (i) 22:4                               | 14:22 (521)                           | ACL - record/incident.priority/re            | ad                                                             |                                     |
| <ul> <li>i) 22:4</li> </ul>              | 6:01 (712)                            | UI POLICY - "Priority is manag               | ed by Data Lookup - set as re                                  | ad-only"                            |
| ÷ (i) 22:4                               | 46:01 (713)                           | UI POLICY - "Priority is manag               | ed by Data Lookup - set as re                                  | ad-only"                            |

| JavaScript Log         | Field Watcher                                                                                                    | Small | Medium | Large | $  \emptyset   0$ |
|------------------------|----------------------------------------------------------------------------------------------------|-------|--------|-------|-------------------|
| 00:46:15 (241) Inclue  | coo GildeFieldPolicy. Setting disabled to laise on close_notes neid                                                                    |       |        |       |                   |
| 00:46:15 (242) incider | t.do GlideFieldPolicy: Setting "disabled" to "false" on "close_code" field                                                             |       |        |       |                   |
| 00:46:15 (244) incide  | t.do GlideFieldPolicy: Setting "disabled" to "false" on "comments" field                                                               |       |        |       |                   |
| 00:46:15 (244) incide  | t.do GlideFieldPolicy: Setting "disabled" to "false" on "knowledge" field                                                              |       |        |       |                   |
| 00:46:15 (246) incide  | t.do GlideFieldPolicy: Setting "disabled" to "false" on "work_notes" field                                                             |       |        |       |                   |
| 00:46:15 (247) incide  | t.do GlideFieldPolicy: Running "When state is On Hold the On hold reason field is visible and mandatory" UI Policy on "incident" table |       |        |       |                   |
| 00:46:15 (247) incide  | t.do GlideFieldPolicy: >>> evaluating conditions:                                                                                      |       |        |       |                   |
| 00:46:15 (247) incide  | t.do GlideFieldPolicy: > state's value of "1" with the condition( = 3) evaluates to FALSE                                              |       |        |       |                   |
| 00:46:15 (248) incide  | t.do GlideFieldPolicy: <<< condition exited with: FALSE                                                                                |       |        |       |                   |
| 00:46:15 (248) incide  | t.do GlideFieldPolicy: Setting "mandatory" to "false" on "hold_reason" field                                                           |       |        |       |                   |
| 00:46:15 (249) incide  | t.do GlideFieldPolicy: Setting "visible" to "false" on "hold_reason" field                                                             |       |        |       |                   |
| 00:46:15 (249) incide  | t.do GlideFieldPolicy: Setting "mandatory" to "false" on "hold_reason" field                                                           |       |        |       |                   |
| 00-40-15 (240) incide  | t do. ClideEioldBolies: Rupping "Make alose info mandatopy when resolved or alosed" UL Raliey on "insident" table                      |       |        |       |                   |

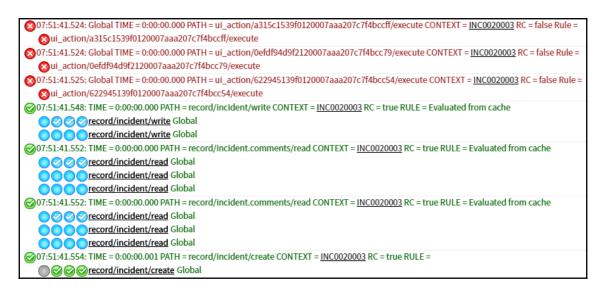

| Condition |                                                                                                    |
|-----------|----------------------------------------------------------------------------------------------------|
| Script    |                                                                                                    |
|           | <pre>1 * /** 2 * Logs a message, ONLY in sub-prod instances (instances with dev, test, stage, or qa in their name). 3 * DEPENDS ON stringContains() SCRIPT INCLUDE 4 * @param logMsg {string} The message to be logged in sub-prod instances.</pre> |

|   | Sc | ript | Deb           | ugger is OFF. Press F2 to turn it ON |  |
|---|----|------|---------------|--------------------------------------|--|
| Ċ |    | ₫.   | $\rightarrow$ | <b>^</b>                             |  |

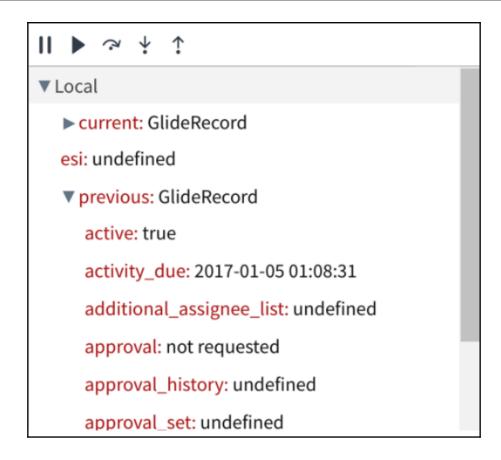

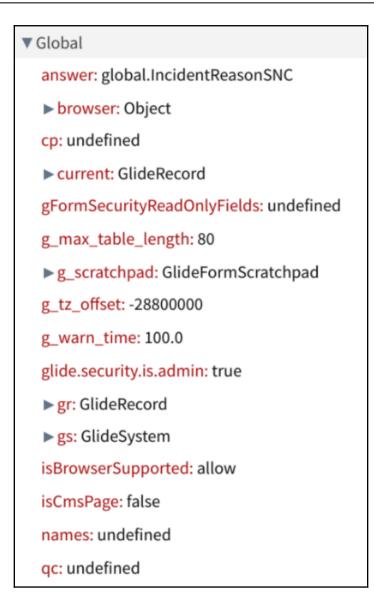

| Script Debugger                                                     |            |  |  |  |  |
|---------------------------------------------------------------------|------------|--|--|--|--|
| Breakpoints                                                         | Call Stack |  |  |  |  |
| (Anonymous Function)<br>Line 6, Script Include, rhino.global        |            |  |  |  |  |
| <b>(Anonymous Function)</b><br>Line 8, Script Include, rhino.global |            |  |  |  |  |
| <b>executeRule</b><br>Line 3, Business Rule, rhino.global           |            |  |  |  |  |
| <b>(Anonymous Function)</b><br>Line 1, Business Rule, rhino.global  |            |  |  |  |  |

| Transaction Detail               |  |  |  |  |  |
|----------------------------------|--|--|--|--|--|
| ▼ Request Parameters             |  |  |  |  |  |
| sysparm_record_rows: 31          |  |  |  |  |  |
| sys_id:                          |  |  |  |  |  |
| d71f7935c0a8016700802b64c67c11c6 |  |  |  |  |  |
| sysparm_record_target: incident  |  |  |  |  |  |
| sysparm_record_list:             |  |  |  |  |  |
| active=true^ORDERBYDESCnumber    |  |  |  |  |  |
| sysparm_nostack: true            |  |  |  |  |  |
| sysparm_record_row: 4            |  |  |  |  |  |
| instance: dev12567               |  |  |  |  |  |
| address: 10.249.132.116          |  |  |  |  |  |
| session:                         |  |  |  |  |  |
| 8DA92D0D4FC53600993533718110C7DF |  |  |  |  |  |
| forward: 71.63.214.220           |  |  |  |  |  |
| query count: 20                  |  |  |  |  |  |
| thread: Default-thread-125       |  |  |  |  |  |
| transactionId:                   |  |  |  |  |  |
| 01d537e94f497600993533718110c7d0 |  |  |  |  |  |
| token:                           |  |  |  |  |  |
| 8DA92D0D4FC53600993533718110C7DF |  |  |  |  |  |
| name: #45240 /incident.do        |  |  |  |  |  |
| startTime: 2017-02-20 00:50:24   |  |  |  |  |  |
| page: incident                   |  |  |  |  |  |
| user: admin                      |  |  |  |  |  |

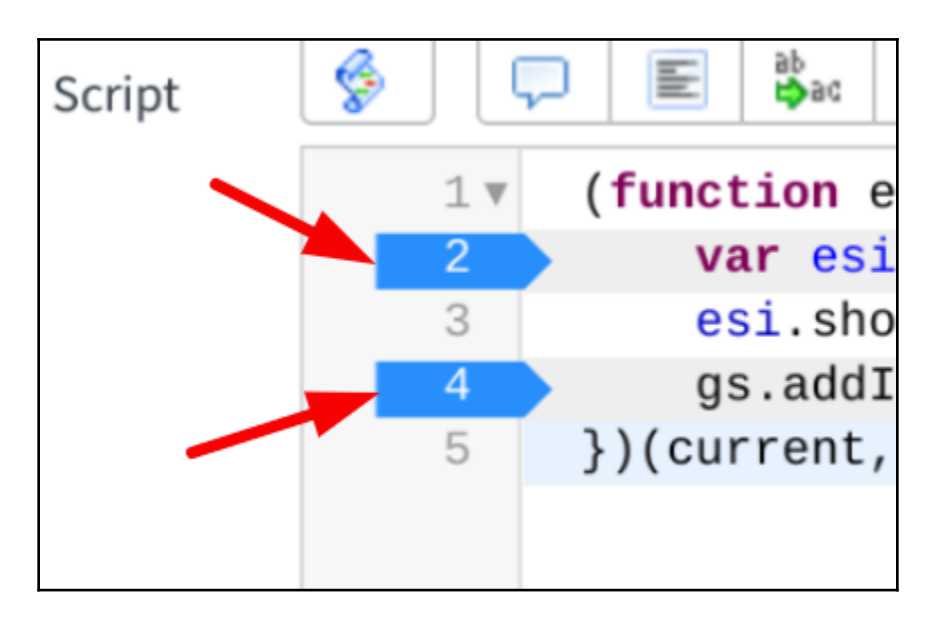

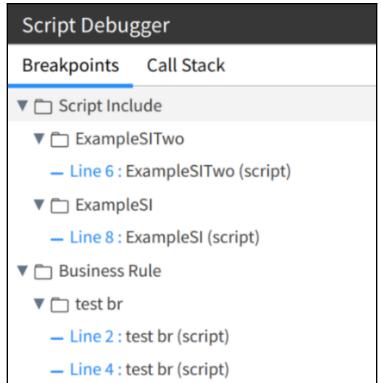

|     | Business Rule > test br                                          | II ▶ ≈ ↓ ↑            |  |
|-----|------------------------------------------------------------------|-----------------------|--|
| 1 🔻 | (function executeRule(current, previous /*null when async*/) {   | ▼ Local               |  |
| 2   | <pre>var esi = new ExampleSI('This is the test message.');</pre> | current: GlideRecord  |  |
| 3   | <pre>esi.showMsg(); gs.addInfoMessage('Done!');</pre>            | esi: undefined        |  |
| 5   | <pre>})(current, previous); </pre>                               | esi: underned         |  |
|     | j/(ca.:cn:/ p.c.2000//                                           | previous: GlideRecord |  |
|     |                                                                  | ▼ Closures            |  |
|     |                                                                  | ► executeRule: Scope  |  |
|     |                                                                  | ▼ Global              |  |

|            | Script Include > ExampleSITwo                                      | · · · ∽ ▲ II                   |  |
|------------|--------------------------------------------------------------------|--------------------------------|--|
| 1          | <pre>var ExampleSITwo = Class.create();</pre>                      | ▼ Local                        |  |
| 2 V<br>3 V | <pre>ExampleSITwo.prototype = {     initialize: function() {</pre> | msg: This is the test message. |  |
| 4          | },                                                                 | this: Object                   |  |
| 5 🔻        | <pre>showProvidedMessage: function(msg) {</pre>                    |                                |  |
| 6          | <pre>gs.addInfoMessage(msg);</pre>                                 | ▼ Closures                     |  |
| 7          | return true;                                                       | ► function: Scope              |  |
| 8          | },                                                                 |                                |  |
| 9          | type: 'ExampleSITwo'                                               | ▼ Global                       |  |
| 10         | };                                                                 | answer: global.ExampleSITwo    |  |

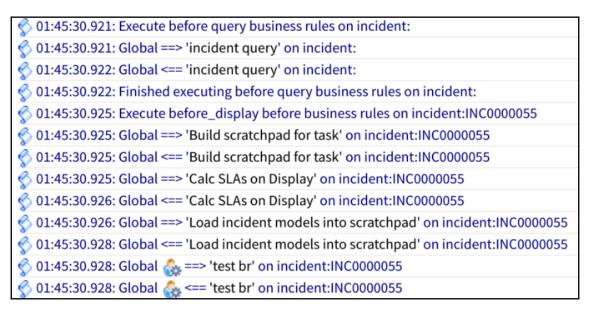

© 09:43:21.42: Execute before query business rules on sys\_user:

| Applicati | on Files New | Search | for text | Couldn't find the record |
|-----------|--------------|--------|----------|--------------------------|
|           |              |        |          |                          |

### **Chapter 15: Pro Tips**

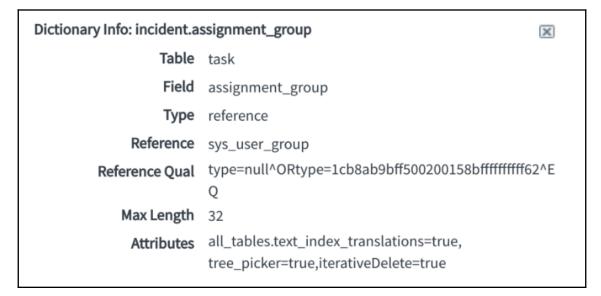

| E Incidents New Go to Number                                                                                                    | r 🔻 Search  |                                                     |          |  |  |
|----------------------------------------------------------------------------------------------------|-------------|-----------------------------------------------------|----------|--|--|
| Image: Save       AND       OR       Add Sort       Add Sort       Open new window         Copy URL       Copy query       Copy query       Copy query       Copy query |             |                                                     |          |  |  |
| Priority                                                                                                    | is one of 🔹 | 1 - Critical<br>2 - High<br>3 - Moderate<br>4 - Low | AND OR X |  |  |
| State 🔻                                                                                                    | is not 🔻    | On Hold 🔻                                           | AND OR X |  |  |
| Active <                                                                                                    | is 🔻        | true 🔻                                              | AND OR X |  |  |
| Assigned to                                                                                                    | is 🔻        | javascript:gs.getUserID()                           | AND OR X |  |  |
|                                                                                                    |             | Run                                                 |          |  |  |